*"2016 - .JIfio áef CBicentenan'oáe fa 1Jecfaración áe fa Ináepenáencia JVaciollaf'*

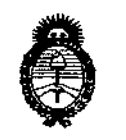

*fMinisterio deSafu4 Secretaría áe Pofítuas, IJ?fgufación e Institutos A.N.M.A.T.* 

# DISPOSICIÓN N° 9130

BUENOSAIRES, 1 1 ASO **201)**

VISTO el Expediente Nº 1-47-3110-001646-15-1 del Registro de **esta Administración Nacional de Medicamentos, Alimentos y Tecnología Médica** (ANMAT), y

#### CONSIDERANDO:

Que por las presentes actuaciones la firma SIEMENS S.A. solicita la modificación del Certificado de Inscripción en el RPPTM Nº PM-1074-57, **denominado:** Equipo de Resonancia magnética y sus partes y accesorios, marca SIEMENS.

**Que lo solicitado se encuadra dentro de los alcanc s de la** Disposición ANMAT Nº 2318/02, sobre el Registro Nacional de Productores y Productos de Tecnología Médica (RPPTM).

**Que la documentación aportada ha satisfecho los requisitos de la normativa aplicable.**

**Que la Dirección Nacional de Productos Médicos ha tomado la intervención que le compete.**

**Que se actúa en virtud de las facultades conferidas por el Decreto** N° 1490/92 Y el Decreto N° 101 de fecha 16 de diciembre de 2015.

#### **Por ello;**

# EL ADMINISTRADOR NACIONAL DE LA ADMINISTRACiÓN NACIONAL DE MEDICAMENTOS,ALIMENTOS Y TECNOLOGÍA MÉDICA

#### DISPONE:

**ARTÍCULO 1°.- Autorizase la modificación del Certificado de Inscripción en el RPPTM NO PM-1074-57, correspondiente al producto médico denominado: Equipo de Resonancia magnética y sus partes y accesorios, marca SIEMENS,** propiedad de la firma SIEMENS S.A. obtenido a través de la Disposición ANMAT N° 5889 de fecha 09 de octubre de 2008, según io establecido en el Anexo que **forma parte de la presente Disposición.**

"2016 - Año del Bicentenario de la Declaración de la Independencia Nacional"

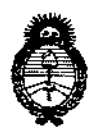

Ministerio de Salud Secretaría de Políticas, Regulación e Institutos  $A.M.M.A.T.$ 

**DISPOSICIÓN NO** 3 Н

ARTÍCULO 2º.- Acéptase el texto del Anexo de Autorización de Modificaciones el cual pasa a formar parte integrante de la presente disposición y que deberá agregarse al Certificado de Inscripción en el RPPTM Nº PM-1074-57, Equipo de Resonancia magnética y sus partes y accesorios, marca SIEMENS.

ARTÍCULO 3º .- Regístrese; por el Departamento de Mesa de Entrada, notifíquese al interesado y hágasele entrega de copia autenticada de la presente Disposición, conjuntamente con su Anexo, rótulos e instrucciones de uso autorizados; gírese a la Dirección de Gestión de Información Técnica para que efectúe la agregación del Anexo de Modificaciones al certificado. Cumplido, archívese.

Expediente Nº 1-47-3110-001646-15-1

DISPOSICIÓN Nº

**LCB** 

ì.  $\mathbf{I}$  $\cdot$ 

 $\mathbb{Z}$ n

**Dr. Roberto Lebe** Subadministrador Nacional A.N.M.A.T.

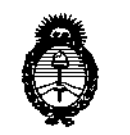

Ministerio de Salud Secretaría de Políticas, Regulación e Institutos  $A.M.M.A.T.$ 

## ANEXO DE AUTORIZACIÓN DE MODIFICACIONES

El Administrador Nacional de la Administración Nacional de Medicamentos, Alimentos y Tecnología Médica (ANMAT), autorizó mediante Disposición Ng....1....S....U., a los efectos de su anexado en el Certificado de Inscripción en el RPPTM Nº PM-1074-57 y de acuerdo a lo solicitado por la firma SIEMENS S.A., la modificación de los datos característicos, que figuran en la tabla al pie, del producto inscripto en RPPTM bajo:

Nombre genérico aprobado: Equipo de Resonancia magnética y sus partes y accesorios.

Marca: SIEMENS.

Disposición Autorizante de (RPPTM) Nº 5889/08.

Tramitado por expediente Nº 1-47-0000-005664-08-0

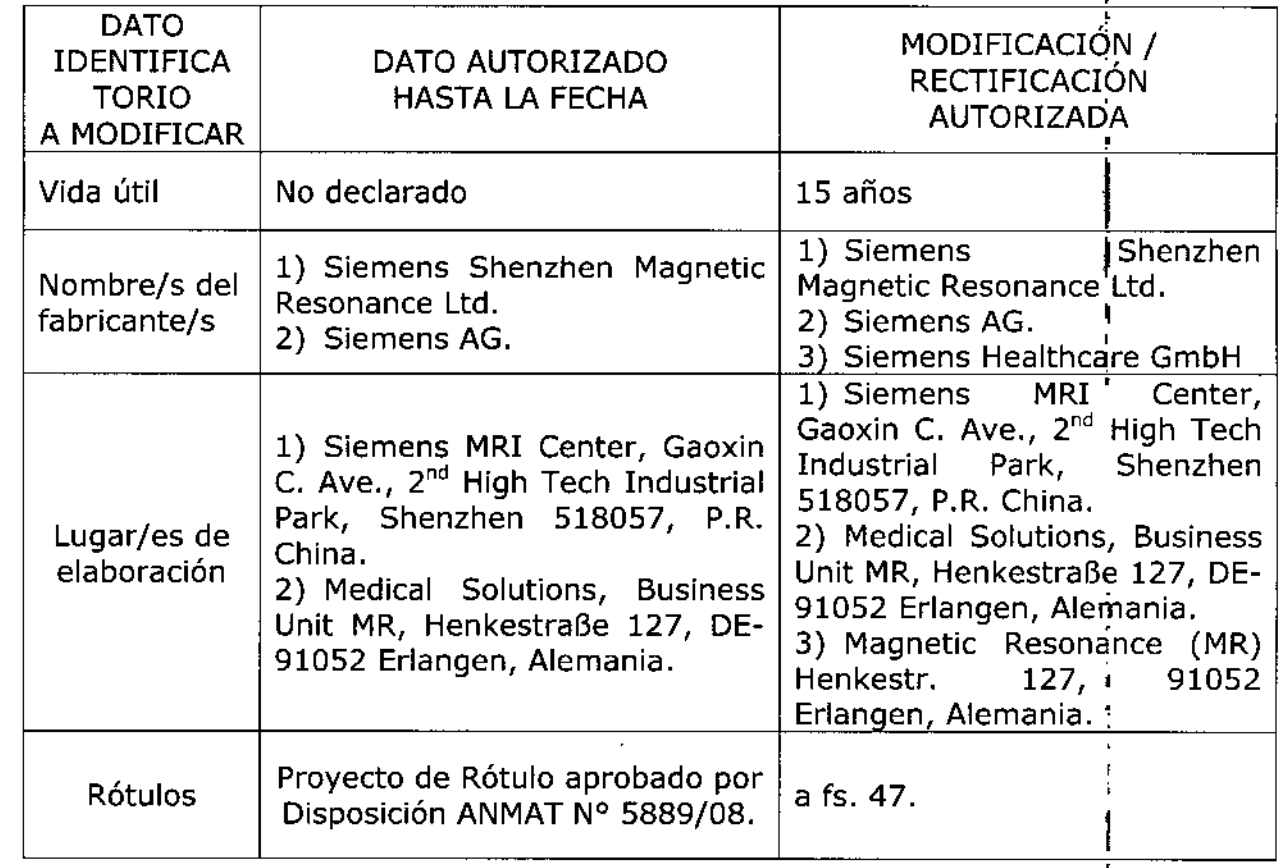

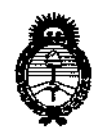

Ministerio de Salud Secretaría de Políticas, Regulación e Institutos  $A.M.M.A.T.$ 

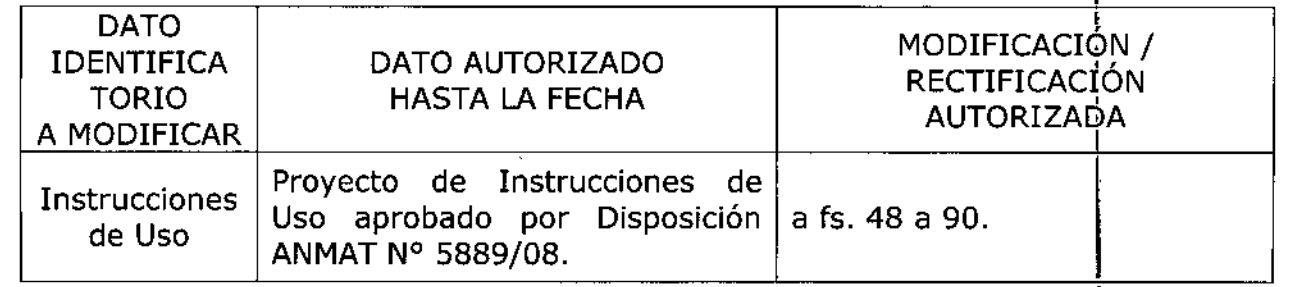

El presente sólo tiene valor probatorio anexado al certificado de Autorización antes mencionado.

Se extiende el presente Anexo de Autorización de Modificaciones del RPPTM a la firma SIEMENS S.A., Titular del Certificado de Inserigción en el RPPTM Nº PM-1 AGO 2016 1074-57, en la Ciudad de Buenos Aires, a los días...... Expediente Nº 1-47-3110-001646-15-1

DISPOSICIÓN Nº

 $130$ 9

Dr. BOBERTO LEAT Subadministrador Nacional ANMAT

Anexo 111.8de la Disposición 2318/02

9130

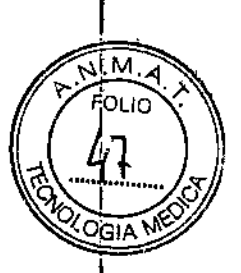

Ļ

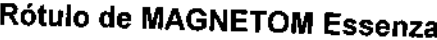

'*Li* 460 2016

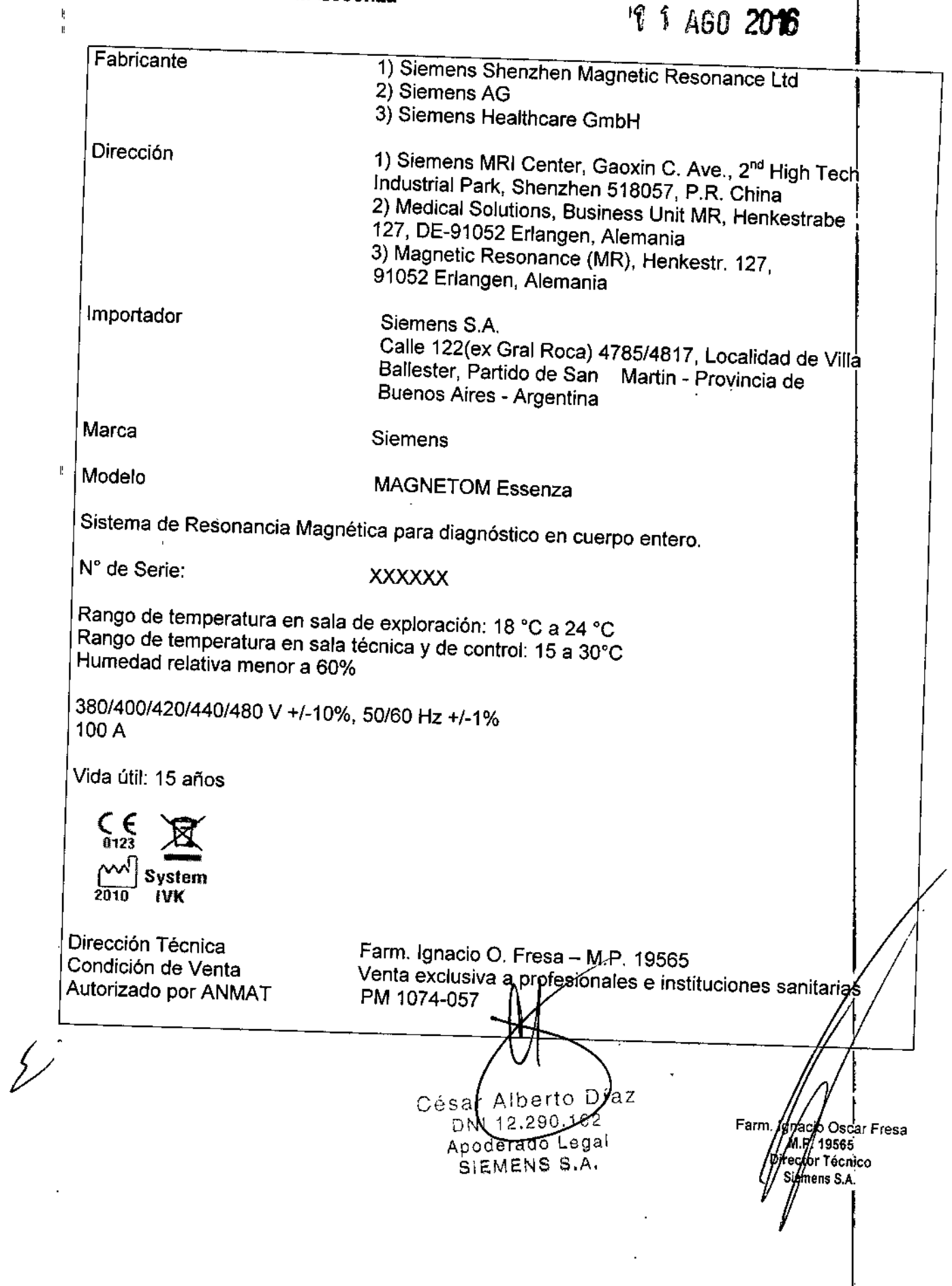

#### Anexo III.B de la Disposición 2318/02

#### 3. Instrucciones de Uso.

*3.1 Las indicaciones contempladas* en *el item* 2 *de éste reglamento (Rótulo), salvo las que figuran en los ítem* 2.4 Y 2.5

 $\mathfrak{V}$   $\mathfrak{T}$   $\mathfrak{Z}$ 

Fabricante 1) Siemens Shenzhen Magnetic Resonance Ud 2) Siemens AG 3) Siemens Healthcare GmbH Dirección 1) Siemens MRI Center, Gaoxin C. Ave., 2<sup>nd</sup> High Tech Industrial Park. Shenzhen 518057. P.R. China 2) Medical Solutions, Business Unit MR, Henkestrabe 127, DE-91052 Erlangen, Alemania 3) Magnetic Resonance (MR), Henkestr. 127. 91052 Erlangen, Alemania Importador Siemens S.A. Calle 122(ex Gral Roca) 4785/4817, Localidad de Villa, Ballester, Partido de San Martin - Provincia de Buenos Aires - Argentina Marca Siemens Modelo MAGNETOM Essenza Sistema de Resonancia Magnética para diagnóstico en cuerpo entero. Rango de temperatura en sala de exploración: 18 °C a 24 °C Rango de temperatura en sala técnica y de control: 15 a 30°C Humedad relativa menor a 60% 380/400/420/440/480 V +/-10%,50/60 Hz +/-1% 100A Vida útil: 15 años<br> $\begin{array}{r} \begin{array}{c} \begin{array}{c} \text{if } \end{array} \\ \text{if } \end{array} \ \end{array}$  $\left[\frac{V}{2010}\right]$  System 2010 IVK Dirección Técnica Farm. Ignacio O. Fresa - M.P. 19565 Condición de Venta Venta exclusiva a profesionales e instituciones sanitarias Autorizado por ANMATPM 1074-057 Alberto Di z lghacio Oscar Fresa  $12.290$ M.P! 19565 egal, Irector Técnico SIEMENS S.A. Siemens S.A*.* 

Manual de instrucciones

ágina 1 de 43

 $\frac{1}{2}$   $\frac{1}{2}$  *3.2. Las prestaciones contempladas en el ítem* 3 *del Anexo de la Resolución GMC* <sup>o</sup> 72/98 que dispone sobre los Requisitos Esenciales de Seguridad y Eficacia de INGN<br>Productos Médicos y los posibles efectos secundarios no deseados

#### Uso *del sistema*

El sistema MAGNETOM está destinado a su uso como dispositivo de diagnóstico por resonancia magnética (MRDD) que produce imágenes de corte transversal, sagital, coronal y oblicuo, imágenes espectroscópicas y/o espectros, y que visualiza la j estructura interna y/o la función de cabeza, cuerpo o extremidades. Según la región de interés, es posible usar medios de contraste. Estas imágenes y espectros, interpretados por un médico experto, ofrecen información que puede ayudar al diagnóstico.

#### Componentes principales

#### Imán superconductor

El imán superconductor genera un campo magnético intenso y homogéneo con una intensidad de campo de 1,5 T.

#### *Sistema de refrigeración*

El imán está lleno de helio líquido para refrigerarlo. Tras la instalación, se ajusta a la intensidad de campo operativa deseada. El imán cargado no necesita ya más energla eléctrica para mantener el campo magnético. Sin embargo, el helio líquido se evapora lentamente, por lo que el Servicio Técnico de Siemens debe rellenarlo cada diez años.

#### *Blindaje*

Para minimizar los efectos del campo magnético residual en el entorno, el imán del sistema RM está equipado con un blindaje activo superconductor.

Para prevenir la retroalimentación desde objetos magnetizables externos, el sistema RM también está equipado con el sistema superconductor E.I.S. (External Interference Shield, Blindaje contra Interferencias Externas). Estas bobinas de blindaje superconductoras se descargan automáticamente una vez al día. La descarga regular asegura una calidad de imagen consistentemente alta.

#### Armarios técnicos

Los armarios técnicos están situados en la sala técnica. Si no hay una sala técnica, los armarios técnicos se sitúan en la sala de mando.

César Alberto Díaz DNI<del>+2.29</del>0.162 <sub>Anoderado Lega</sub> SIEMENS S,A,

Manual de instrucciones

naeio Osear Fresa M.P.1'9565 ,<br>**Öir**ector Técnico Siemens S.A. I ma2de43

 $130 - 11$ 

 $9730$ 

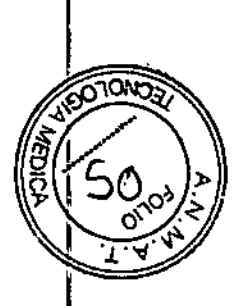

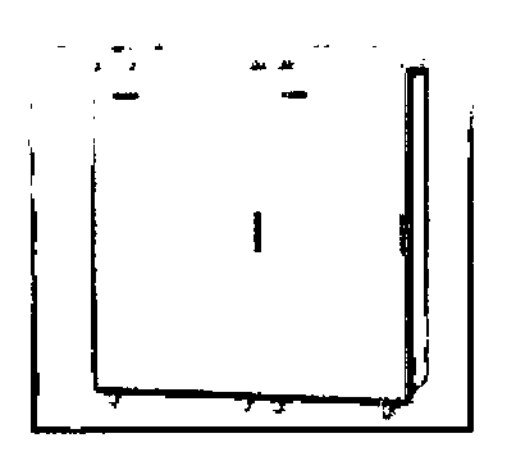

#### Armario de control

Los armarios técnicos contienen los componentes electrónicos para

- Control de la secuencia de medición
- Generación de los gradientes del campo magnético
- Generación de radiofrecuencia
- Generación de corrientes de shim
- Alimentación de tensión para la red

Sistema de refrigeración El sistema admitirá dos formas de refrigeración: refrigeración pasiva y activa.

**syngo Acquisition Workplace** *Vista general*

Sala de mando

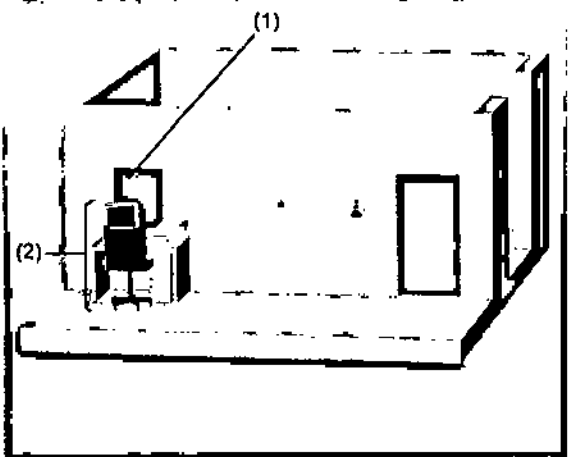

(1) Ventana a la sala de examen *(2) syngo* Acquisition Workplace

Las siguientes funciones del sistema RM se co Workplace (syngo Acq WP): y vigilan en *syngo* Acquisition

- Registro de paciente
- Formación de imagen RM
- Reconstrucción de imágenes
- Visualización de imagen

Alberto Díaz Césan DNI 12.290.162 Apoderado Legal poderado Logo

.<br>Gnacio Oscar Fresa M.P. 19565 .<br>Director,Técnico Slemens S.A. / Slemen:<br>|<br>ina 3 dc 43

13 O

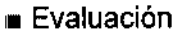

• Documentación

Syngo Acquisition Workplace está situado en la sala de mando. Incluye los siguientes componentes:

- Mesa de la consola
- PC principal con monitor, teclado y ratón

• Unidad central de proceso de datos (CPU) y unidad de mando del intercomunicador *syngo* MR *Workplace (opcional)*

*syngo* MR Workplace permite evaluar, documentar y postprocesar imágenes mientras se están adquiriendo imágenes en *syngo*

#### Acquisition Workplace.

syngo MR Workplace accede a la base de datos del PC principal.

No es posible realizar mediciones en syngo MR Workplace. El puesto de trabajo no está conectado al escáner RM ni al sistema de reconstrucción de imagen.

#### *Sislema PC*

El sistema informático está compuesto por un PC principal y otro de imagen. El PC principal está situado en la sala del operador junto a la mesa de *syngo* Acquisition Workplace; el procesador de imágenes (para la reconstrucción de imagen) está alojado en la sala de control.

#### *Grabación de datos*

El sistema de RM ofrece los siguientes módulos para grabar datos:

- Grabadora de *OVO*
- Unidad de *OVO*

Con estos módulos de grabación también se pueden leer y grabar los CO. También está disponible una interfaz de impresora (puerto paralelo).

La grabación y la lectura se inician por medio del software.

#### Soporte de datos

Sólo los *DVD-R* ó CD-R (grabables) marcados *como* "De calidad médica" son adecuados para almacenar datos con fines médicos. El Servicio Técnico de Siemens le ofrecerá los CO-R o OVO-R adecuados.

Respete el manejo, cuidado y almacenamiento de los CO, CO-R, OVO Y OVD-R recomendados por los respectivos fabricantes.

#### *PC principal*

El PC principal se ocupa de:

- Gestión de pacientes
- Selección y almacenamiento de imágenes
- Gestión de las secuencias de medición
- 

∯rativo Windows XP® Professional e El PC principal trabaja junto con el sistema incluye tres discos duros .

- Sistema operativo y software de aplicacione
- 
- 

■ Datos de paciente César Alberto Díaz<br>■ Imágenes RM César Constante Díaz • Imágenes RM ONI 12.290.162 Apoderado Legal SIEMENS S.A.

aeio, Osear Fresa M.P.19565 ¡rector Técnico Siemens S.A.

ugina 4 de 43

F

# $9130$

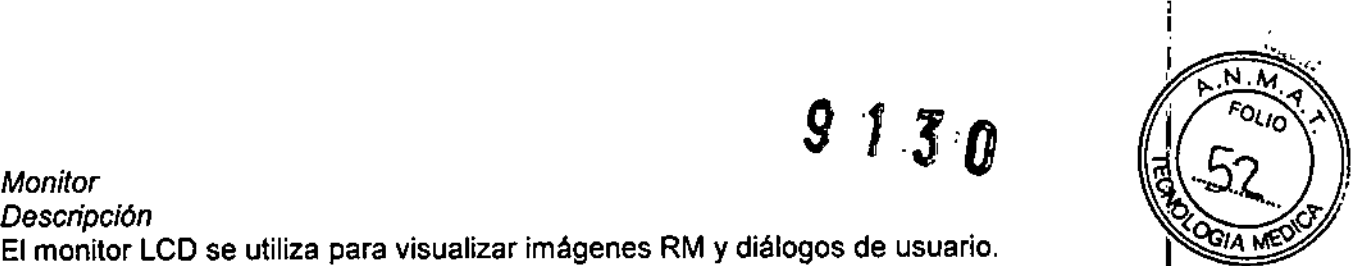

Oscar Fresa

 $\int \frac{1}{\sqrt{1-x^2}}$ 

El monitor LCD se utiliza para visualizar imágenes RM y diálogos de usuario.  $\sqrt{4\pi\hbar\omega}$ 

El ajuste de la altura permite al usuario ajustar el monitor LCD para una visualización óptima.

Los demás ajustes están bloqueados, ya que el Servicio Técnico de Siemens ya ha configurado el monitor LCD de forma óptima.

El monitor LCD se conecta y desconecta junto con el resto del sistema RM.

No toque la superficie de la pantalla con objetos afilados o puntiagudos.

No coloque recipientes que contengan líquidos, p. ej. Tazas o vasos, sobre el monitor LCD.

Sólo el personal del Servicio Técnico de Siemens puede abrir el monitor LCD.

#### *Teclado*

*Descripción*

El sistema RM está equipado con un teclado original Siemens.

Este es un teclado Windows modificado en el que las teclas numéricas se han sustituido por teclas de simbolos.

#### Teclas de slmbolos

Las teclas de simbolos se usan para acceder a funciones de uso frecuente.

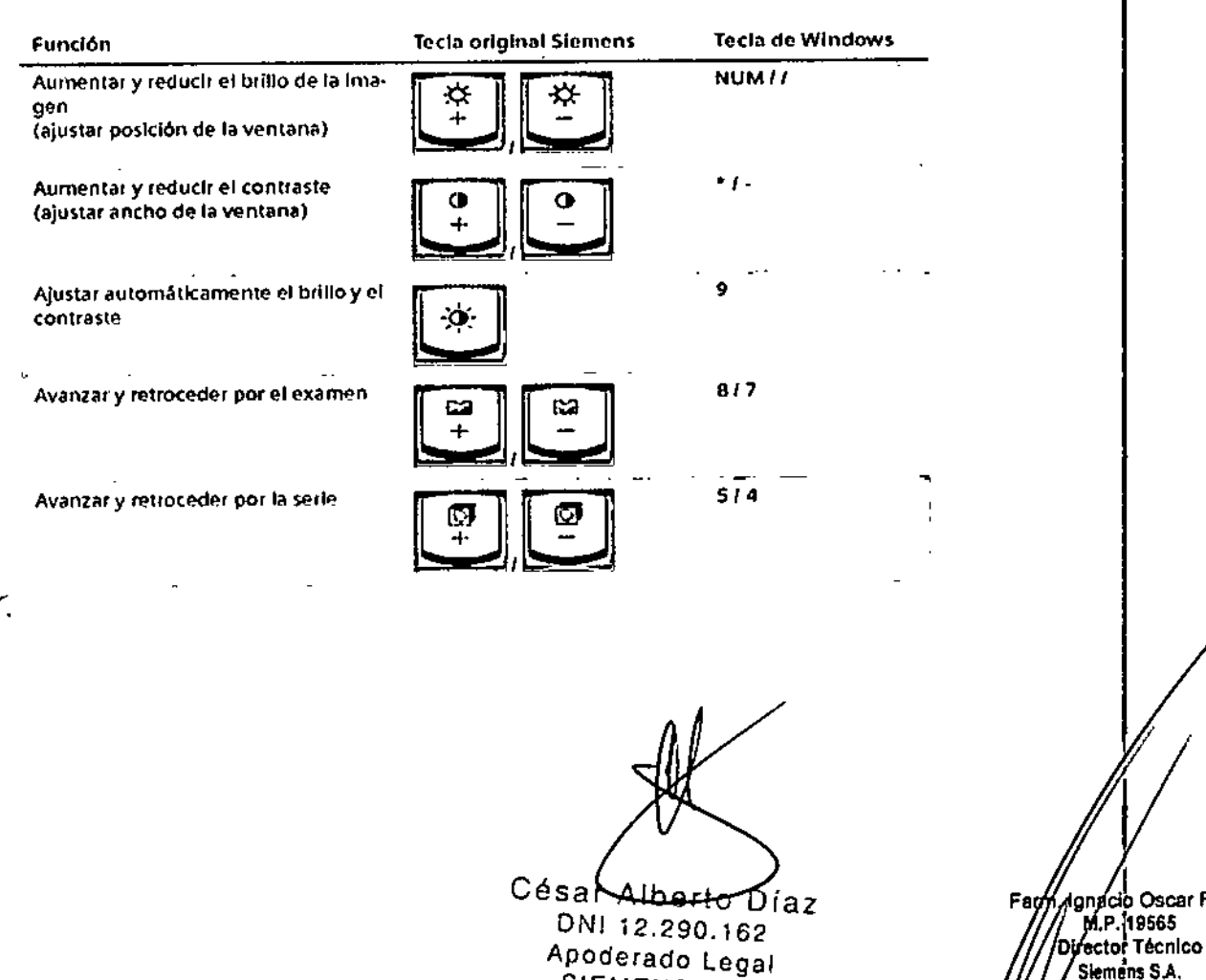

SIEMENS S.A.

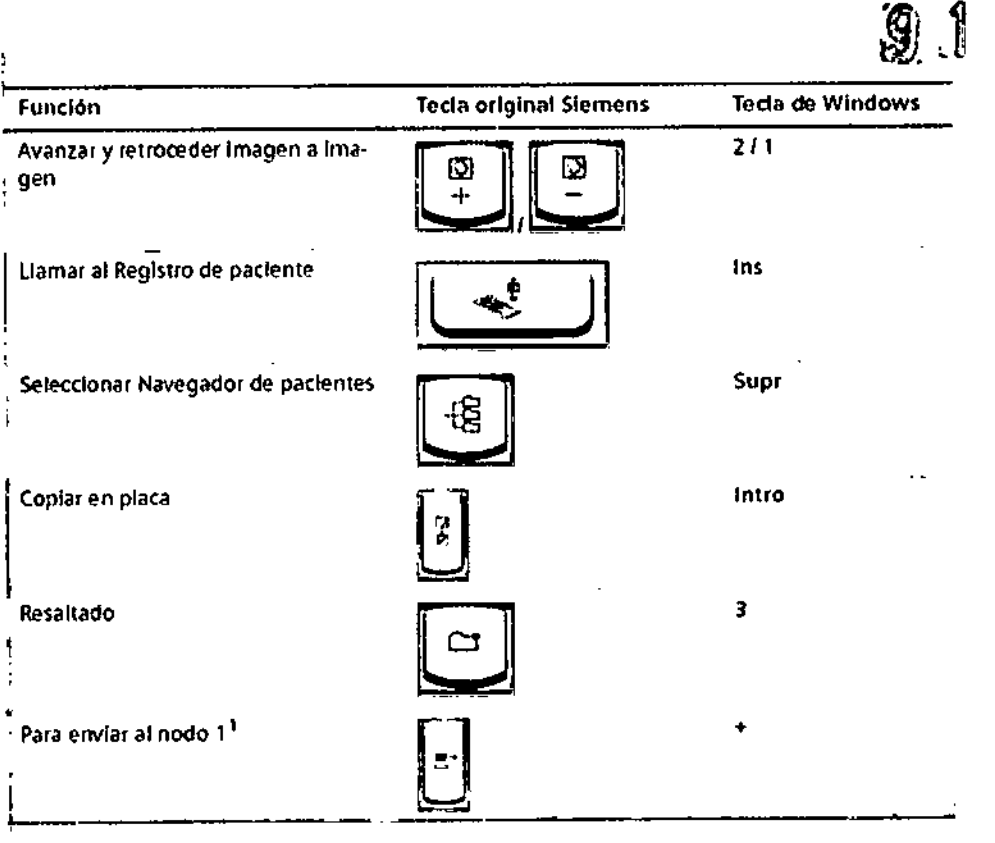

Si el sistema está conectado a una red de ámbito clínico integral (HIS/RIS), use la tarjeta de tareas Examen para enviar imágenes a otras direcciones de red a través del nodo 1.

.<br>I Teclas de función

Las teclas de función F4, F5, F6, F7, y F8 permiten acceder a las diversas tarjetas de tareas.

La tecla de función F1 permite acceder a los temas de ayuda.

*Ratón*

*Descripción*

El sistema RM está equipado con un ratón de tres botones.

El ratón proporciona las siguientes funciones:

- Botón izquierdo del ratón
- ~Selección o desplazamiento de objetos
- ~Inicio de las aplicaciones
- -.Ejecución de órdenes

• Botón central del ratón

Cambio de los valores de ventana de las imágenes de paciente

• Botón derecho del ratón

Apertura del menú de contexto (dependiendo de la posición del puntero del ratón)

In-Room *syngo* Acquisition Workplace *Vista general*

*yngo* Acq WP) es una consola d ara visualizar imágenes y controlar In-Room *syngo* Acquisition Workplace (In-R mando adicional en la sala de exploración. Se el sistema RM.

 $\left| \frac{e}{e} \right|$ 

César/Alberto Díaz DNN2.290162 Apoderado Legal SJEMENS S.A.<br>Manual de instrucciones

///<br>Ignacio Oscar Fresa M.P. 19565 bipector Tecnico Slemenš S.A.<br>: He 47.  $a$  6 de 43 $^{\prime}$ 

 $\mathfrak{F}$ Ð

*9 - .* In-Room *syngo* Acq WP está conectado al procesador principal y facilita el exemen,  $\frac{1}{N}$ que permite que el usuario permanezca dentro de la sala de exploración entre procedimientos.

In-Room *syngo* Acq WP se usa de la siguiente forma:

- Visualizar procedimientos guiados de RM
- Ajustar rápidamente el posicionamiento del paciente para mediciones generales
- Iniciar la medición inmediatamente después de administrar el contraste

La presencia constante del usuario en el interior de la sala de exploración permite un cuidado ininterrumpido del paciente. y una rápida intervención en caso de complicaciones.

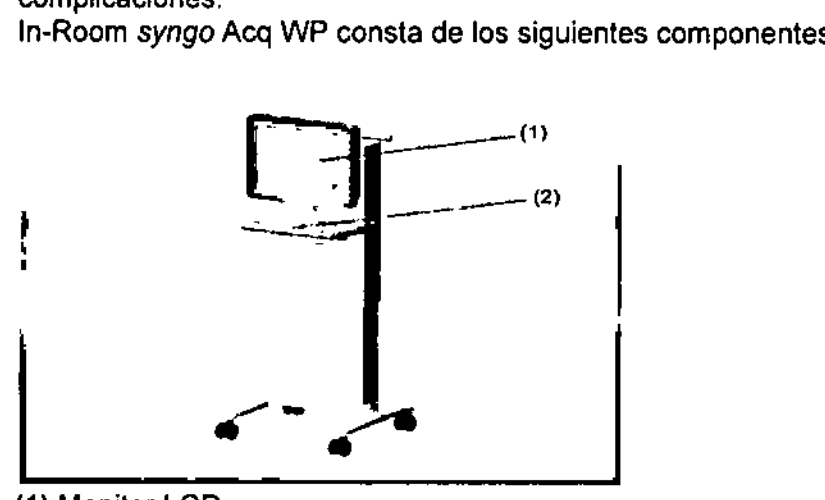

(1) Monitor LCE (2) Bandeja con esfera de mando y teclas *Bandeja con esfera de mando* y *teclas Descripción*

#### Bandeja con esfera de mando y teclas

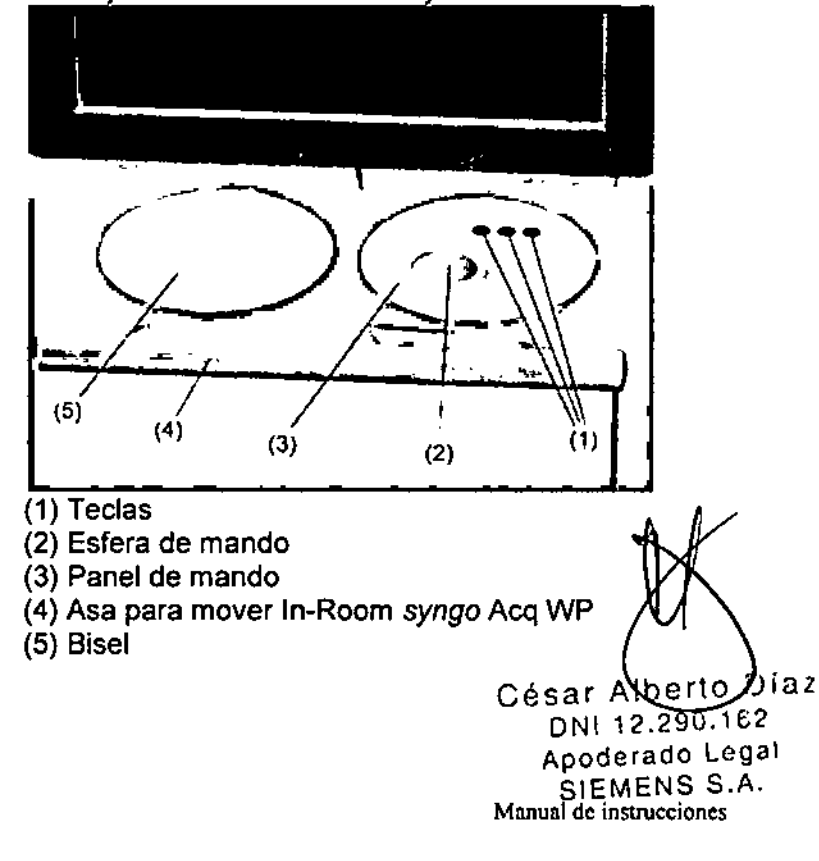

Ignacio Oscar Fresa Farm MP. 19565 rector Tecnico lemens S.A.  $\sqrt{7}$  de 43

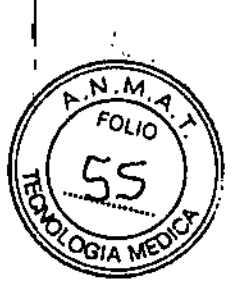

, 9,13 El puntero se mueve por la superficie del programa al desplazar la esfera de mand Las teclas y botones proporcionan las siguientes funciones:

- Botón izquierdo:
- Selección o desplazamiento de objetos
- -Inicio de las aplicaciones
- Ejecución de órdenes
- Tecla central:
- Cambio de los valores de ventana de las imágenes de paciente
- Bot6n derecho:

Abrir el menú de contexto

Unidad de control

La unidad de control ofrece las siguientes funciones:

- Control del desplazamiento de la mesa de paciente
- Inicio/paro de la medición
- ,. Ajuste del volumen de reproducción de los auriculares
- Ajuste del volumen de reproducci6n del altavoz de sala
- Ajuste de la iluminaci6n del túnel
- Ajuste de la ventilación del túnel
- Activaci6n/desactivación del localizador láser

La unidad de control está situada a la izquierda de la mesa de paciente, en el frontal de la cubierta del imán.

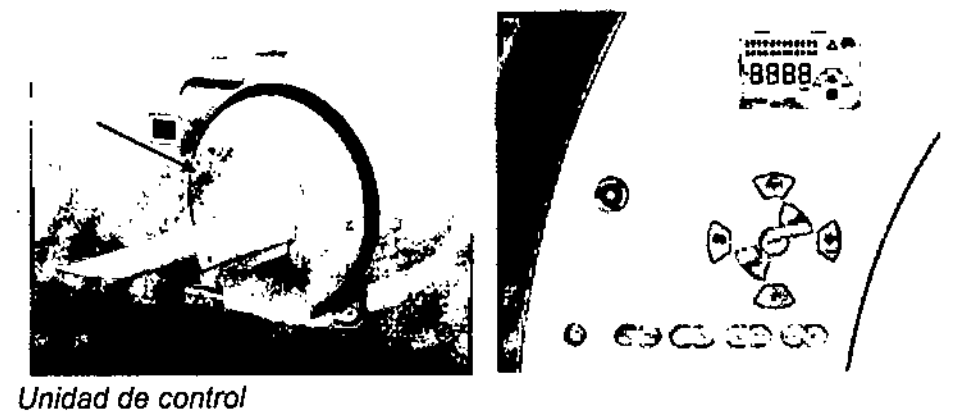

(1)  $\delta$ .  $\bullet$  $\blacktriangledown$ (5) )<br>\<br>(-) GID (4 (4)

- (1) Botón de Paro de la mesa
- (2) Botón del Localizador láser
- (3) Botones de desplazamiento de la mesa

César Alberto Díaz DNI TZ.290.162 Manual de instructionado Legal SlEMENS S.A.

lácio Oscar Fresa M.P. 19565 Director Tócnico Slemens S.A.  $P_{\text{gida 8 de 43}}'$ 

 $9730$ 

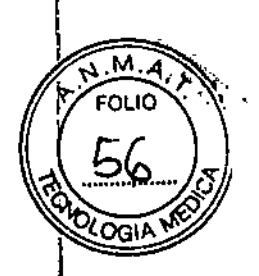

(4) Botones de Volumen/Túnel (5) Bot6n de Inicio/paro

#### *Pan/alla* de *la mesa*

La pantalla de la mesa muestra el estado de las funciones ejecutadas mediante las unidades de control.

La pantalla de la mesa está situada a la izquierda de la abertura del imán, en el frontal del imán.

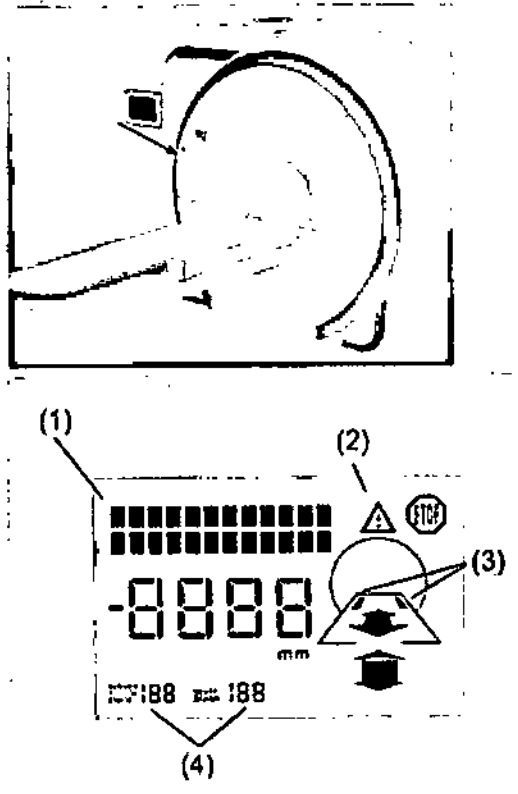

- (1) Linea de salida de texto
- (2) Indicaci6n de error; 51mbolo de emergencia
- (3) Asignaciones de bases de enchufe de bobina
- (4) Solo para el Servicio Técnico de Siemens

César Alberto Díaz DN 12.200.162 Apoderado Legal SIEMENS S.A.

Manual de instrucciones

naclo Oscar Fresa M.P.19565 Irector(T6cnlco Slemens S.A.<br>Nasara gina 9 de 43

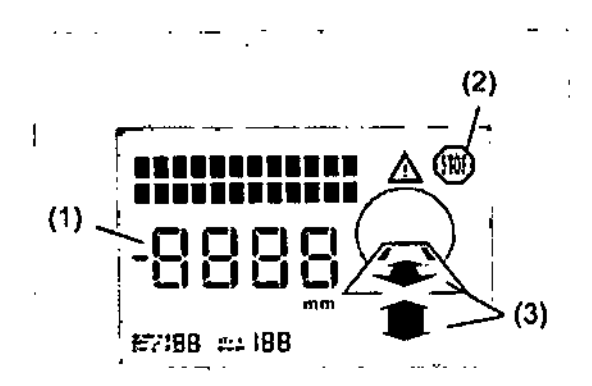

(1) Posición de la mesa (+/-)

(2) 51mbolo: paro de ia mesa activado

(3) Flechas de dirección para el desplazamiento de la mesa

#### Línea de salida de texto

La línea de salida de texto de la pantalla de la mesa muestra la siguiente información:

• Brillo de la iluminación del túnel, ventilador del túnel, volumen del intercomunicador y los auriculares

• Nombre de la última bobina conectada (se visualiza brevemente tras establecer la conexión)

- Indicaciones de error
- Texto de ayuda con fines de servicio
- Salida después de Inicio: MAGNETOM

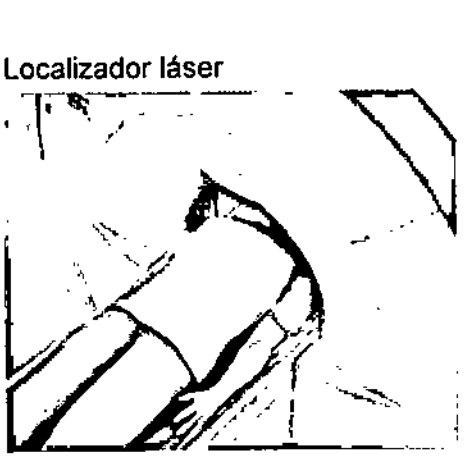

El localizador láser facilita el correcto posicionamiento del paciente. El localizador láser está situado sobre la entrada de la abertura del im

#### Uso del localizador láser

- √ El paciente está posicionado en el tablero.
- La mesa de paciente se ha desplazado hasta/la altura de medición.
- ◆ Pulse el botón Localizador láser en la unidad de control.

El localizador láser se activa. Se harán visibles unas coordehadas directamente debajo<br>Césa Alberto California del área. DNI 12.290.162 Farf

Apoderado Legal SIEMENS S.A.

*r*iacio Oscar Fresa<br>M,P. 19565 Øirector Técnico Slemeris S.A. I  $5a$  10 de 43

Ķ

**9130** 

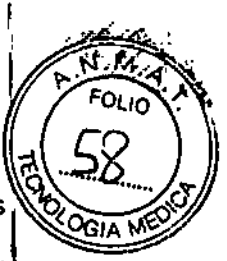

◆ Utilice los botones de Movimiento para desplazar el tablero de manera que las coordenadas apunte precisamente a la región de interés.

El corte a medir queda marcado. La pantalla de la mesa muestra la posición relativa del tablero del corte marcado.

Cuando la mesa no se está desplazando, el localizador láser se desconecta automáticamente a los 60 segundos.

Caja de alarmas *Descripción*

La caja de alarmas tiene las siguientes funciones:

- Visualiza señales de alarma
- Conectar y desconectar el sistema RM
- Paro del imánlExtinci6n del imán

La caja de alarmas está instalada cerca de *syngo* Acquisition Workplace.

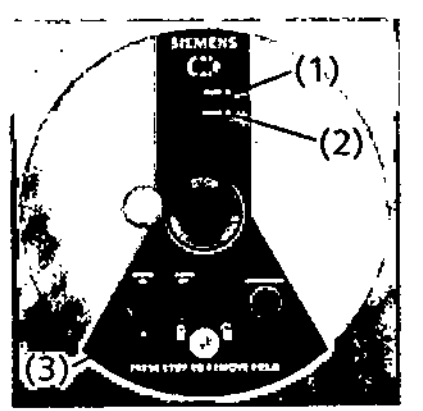

Los LEO indican mensajes de alarma.

(1) LEO de FALLO (2) LEO de ALIMENTACiÓN (3) LEO de SYSTEM ON

Las alarmas se indican con la iluminación de un LED rojo o una señal acústica de alarma.

• En caso de alarma, pulse el bot6n **CONFIRMAR** para silenciar la alarma y llame al Servicio Técnico de Siemens.

+Compruebe que el LEO de ALIMENTACiÓN esté encendido.

+Si el LEO ALIMENTACiÓN no está encendido: Compruebe la fuente de alimentación del sistema RM.

Intercomunicador

*Descripción*

El intercomunicador permite que el personal y los pacientes se comuniquen durante el examen.

Además, el personal puede reproducir música a salidas de voz automáticas para el paciente.

El intercomunicador consta de los siguientes co

or1<place • Unidad central en la parte posterior de *syngo*

Césan Alberto Daz DNIV2.290.162 Manual de justification Legal SIEMENS S.A.

/<br>Cio Oscar Fresa .P. 1956! tor Técnico Slemens S.A.  $1 de 43$ 

 $\bar{S}$ 

- Altavoces, auriculares, micrófono y control de volumen en la sala de exploración
- Sección operativa de *syngo* Acquisition Workplace - ~ \_.

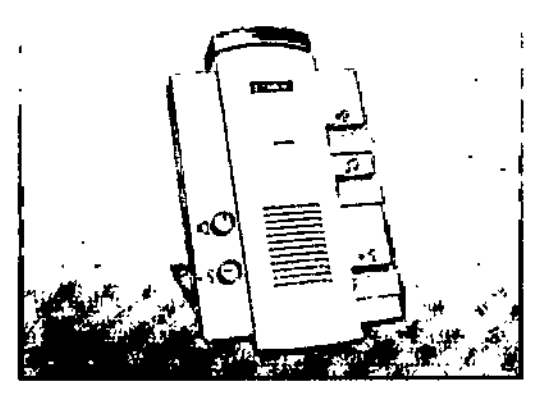

### *Manejo*

El intercomunicador se utiliza con los siguientes fines:

- Escuchar los mensajes emitidos por el paciente
- i.Transmitir mensajes en tiempo real <sup>a</sup> la sala de exploración
- Transmitir salidas de voz automáticas a la sala de exploración
- Reproducir música en la sala de exploración
- Parar la mesa de paciente
- Parar la secuencia de medición
- Confirmar la llamada del paciente
- Olr las seiiales de control fisiológico

El manejo del intercomunicador se basa, en parte, en software.

Toda la información pertinente está incluida en las siguientes instrucciones. El manejo del software se describe en detalle en el Manual del operador de *syngo* MR.

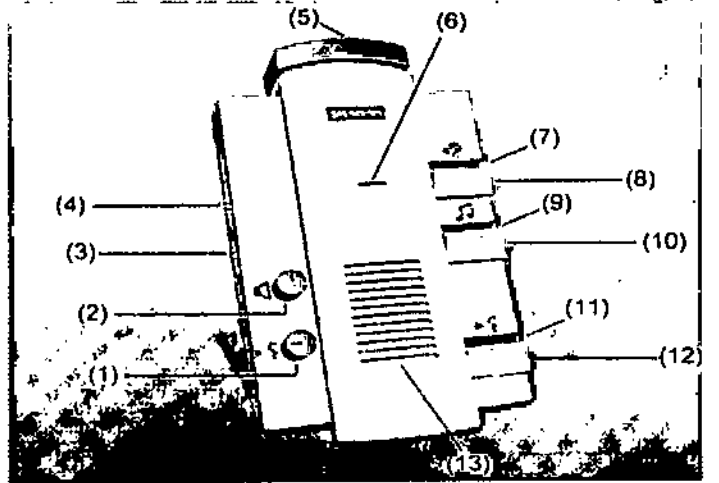

Componentes de mando del intercomunicador

- (1) Control del volumen de las Instrucciones al paciente
- (2) Control del volumen del Modo escuchar
- (3) Interruptor CVlCBT
- (4) Control del volumen de la Seftal de disparo
- (5) Botón de Paro de la mesa
- (6) Micrófono
- (7) LED Escuchar

*b*

César Alberto Diaz NI 12.290.1*9*2 Aposerade Legal Manual de instruccontest AENS S.A.

Ignácio Óscar Fresa **P.P. 19565** bifector Técnico<br>//Siemens'S.A. na/12 de 43

 $\overline{\mathfrak{F}}$ 

(8) Botón Escuchar (9) LED Música activada

(10)80t6n Reproducir música

(11)LED Pera de llamada/aviso activos

,(12)80tón Hablar

(13)Altavoces

*Escuchar los mensajes emitidos por el paciente* 

+Pulse el botén Escuchar.

El LEO Escuchar se enciende.

Los comentarios del paciente y los sonidos de la sala de exploración se transmiten a la sala de mando (modo Escuchar).

<sup>1</sup>◆ Ajuste el volumen en el control de volumen Escuchar de la unidad de mando del intercomunicador.

• Pulse de nuevo el botón Escuchar para finalizar la transmisión.

El LED Escuchar se apaga.

*Transmitir mensajes en tiempo real* a *la sala de exploración*

• Ajuste el volumen en el regulador del amplificador Instrucciones al paciente de la unidad de mando del intercomunicador.

+Pulse y mantenga pulsado el botón Hablar.

El LEO Pera de llamada/aviso activos se encenderá Se interrumpen las salidas de voz automáticas y la música.

'. Hable al micrófono desde una distancia de aprox. 30 a 40 cm.

El paciente podrá oir sus comentarios mediante los auriculares y el altavoz.

+Suelte el botón para finalizar la transmisión.

*Transmitir salidas de voz automáticas* a *la sala de exploración*

#### Ajustar el límite superior del volumen

El límite superior del volumen se ajusta por software. Una vez ajustado, el límite superior no se modifica para cada examen, sino sólo en caso de necesidad.

*,f* El botón Reproducir música se desconecta, el LEO Música activada se apaga.

◆ Ajuste el interruptor CV/CBT a CV.

• Ajuste el regulador de volumen Instrucciones al paciente al volumen máx. en la unidad de mando.

◆ Inicie la salida de voz automática utilizando el software (→ Manual del operador de *synga* MR) .

• Aumente el volumen mediante el software hasta que alcance el limite superior deseado en la sala de examen.

+ Reduzca el volumen final de los auriculares <sup>y</sup> del altavoz al nivel deseado con el control de volumen Instrucciones al paciente, en la consola de mando del intercomunicador. Inicie la salida de voz automática

 $\sqrt{E}$ l límite superior del volumen está ajustado.

,/ El botón Reproducir música se desconecta, el LEO Música activada se apaga .

• Ajuste el interruptor CV/C8T a CV.

◆ Inicie la salida de voz automática utilizando el software (→ Manual del operador de *synga* MR).

 $\stackrel{\scriptscriptstyle\bullet}{\bullet}$  Seleccione el volumen deseado de los auriquiarés y el altavoz con el control/de volumen Instrucciones al paciente en la consola de mando.

Mesa de paciente

 $C_{\ell}$ sar Alberto D $R^2$ Manual de justrace iones). 162 Apoderado Logal SIEMENS S.A.

,<br>∣gnácio Oscar Fresa<br>∕∫M.P. 19565 Director Tecnico Siemens<sup>1</sup>S.A. in  $\frac{1}{3}$  13 de 43

#### *Descripción*

La mesa de paciente tiene las siguientes funciones:

- Posicionar al paciente para la medición
- Asegurar y situar las bobinas utilizadas en la medición
- Posicionar al paciente en el isocentro del imán

La mesa de paciente está equipada con un tablero móvil acoplado finnemente a la mesa, El bastidor de apoyo está instalado directamente en el imán,

El tablero se puede extraer e introducir horizontalmente por la abertura del imán (con los elementos de mando), Según la configuración del sistema, el tablero también se puede desplazar verticalmente,

Para ayudar a la orientación, se distingue entre el extremo craneal y el extremo caudal de la mesa de paciente,

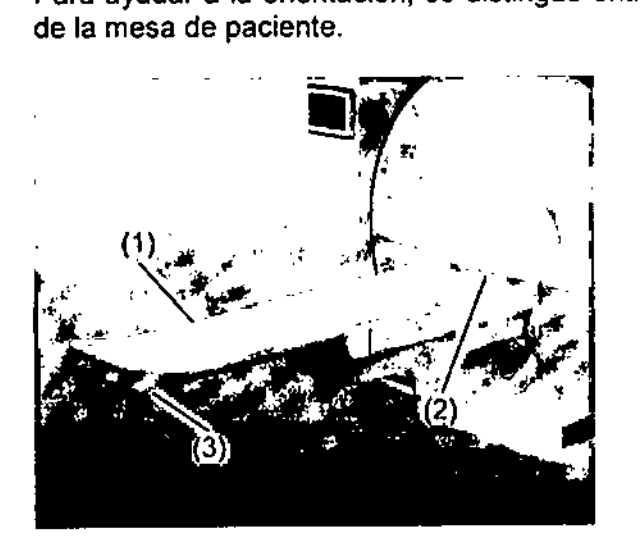

- (1) Tablero
- (2) Extremo craneal
- (3) Extremo caudal

#### Bases de enchufe de bobina

Hay dos bases de enchufe en el extremo craneal de la mesa de paciente,

#### Conexiones

Las siguientes conexiones para componentes o funciones están situadas en el extremo caudal de la mesa de paciente,

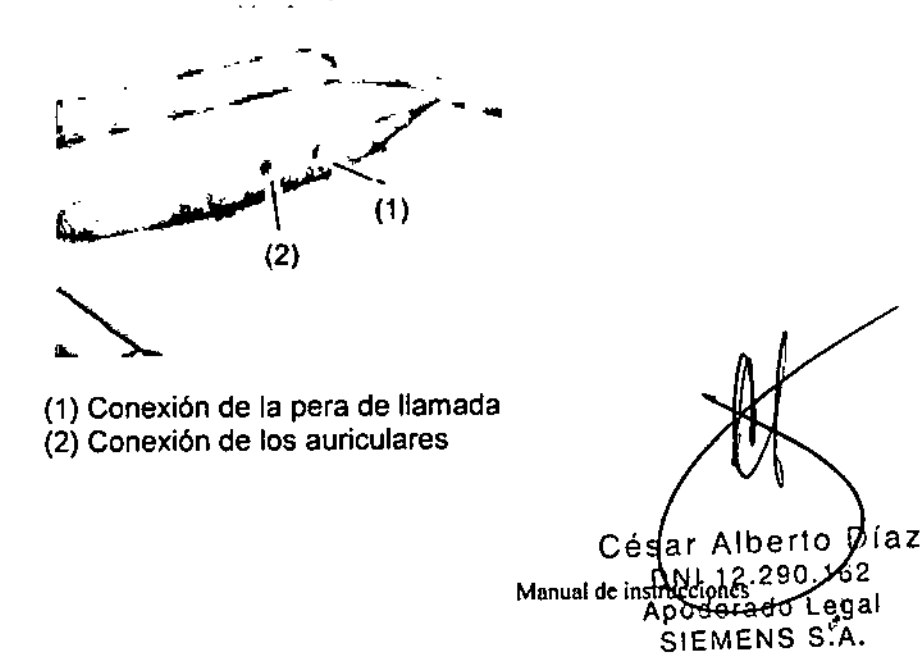

62

I Osear Fresa Farm . 1956. lor Técnico Stemens'S.A. de 43

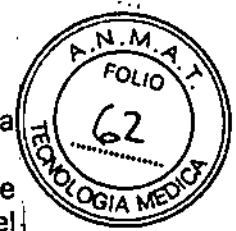

• El paciente puede usar los auriculares para escuchar avisos o música durante la

medición.<br>■ La pera de llamada permite al paciente llamar al personal para que le atienda durante la medición. Si el paciente presiona la pera de llamada, suena una señal en el intercomunicador.

#### Posiciones de la mesa de paciente

Para Inmediatamente el tablero. Dos flechas *de* la pantalla de la mesa Indican el desplaza. miento actual de la mesa parpadean alternativamente. los desplazamientos de la mesa también se pueden Interrumpir desde el intercomunicador. Botón de Subir/introducir la mesa: Introduce el tablero en la abertura del imán/sube la mesa. Bot6n de Bajar/extraer la mesa Extrae el tablero de la abertura del imán/baja la mesa. Desplaza el tablero con mayor velocidad. SI el localizador láser está activado. se reduce la velocidad. Posici6n Centro: Introduce el tablero en la abertura del Imán hasta que el corte que se va a medir esté en el isocentro (tras marcar el corle con el localizador láser). Poslcl6n predetermInada (sólo con la bobina *de* cabeza conectada): El tablero *se* Introduce en la abertura del Imán hasta que el centro de la bobIna de cabeza quede situado en el Isocentro. Esta posición sólo es posible si el localizador láser NO se ha usado para marcar un corte. Posición de la últIma medicl6n: Desplaza el tablero a la posición de la última medición, si el tablero se ha desplazado desde la última medición (no verticalmente). PosicIón Inicio: Extrae el tablero de la abertura del Imán completamente. las medicIones en curso se anulan y las imágenes del paciente actual ya no se visualizan en el área de Imagen de la tarjeta *de* examen.  $\sim$ Sistema de video Se puede instalar un sistema de video para vigilar al paciente. Consta de una cámara de video en color y una pantalla de video. Cámara de video

La orientación de la cámara de vídeo asegura la pejor vista posible del paciente. La cámara está acoplada a la pared situada frente al afficina RM.

Pantalla de vídeo

Césa Alberto D]az DN 12.290.162 Apodorado Legal SIEMENS S.A. Manual de instrucciones

lgoació Oscar Fresa<br>Ar.P. 19565 Farr .P: 19565 tor Técnico<br>mens S.A. 15 de 43'

# $\mathbf{A}$

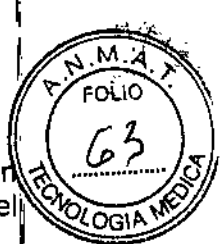

La pantalla de vídeo se puede situar en la sala de mando, en syngo Acquisition Workplace. Las teclas de ajuste de la configuración de pantalla de vídeo para indicar el modo de funcionamiento se encuentran en la parte frontal inferior de la pantalla.

*3.3. Cuando un producto médico deba instalarse con otros productos médicos* o <sup>I</sup> *conectarse* a *los mismos para funcionar con arreglo* a *su finalidad prevista, debe ser provista de información suficiente sobre sus características para identificar los productos médicos que deberán utilizarse* a *fin de tener una combinación segura*

Combinación con otros sistemas

 $^{\prime}$ Si el sistema RM se combina con otros sistemas o componentes, debe asegurarse de $^{\prime}$ que la combinación planificada no afecte a la seguridad de los pacientes, el personal, o : el entorno.

~ Si el sistema va a combinarse con otros dispositivos, verifique la compatibilidad con el Servicio Técnico de Siemens, y cumpla las instrucciones respectivas.

 $\diamond$  Asegúrese de que los cables de conexión son compatibles con RM.

Los dispositivos compatibles con RM también pueden provocar riesgos. Es necesario leer y seguir las instrucciones de uso facilitadas por el fabricante para evitar riesgos potenciales.

#### ADVERTENCIA

iAccesorios no aprobados!

Daños a la propiedad

~ Los accesorios, piezas sujetas a desgaste, y artículos desechables deben utilizarse sólo tras demostrar con éxito que están aprobados para, y son compatibles con, este sistema RM.

#### Campo magnético residual y área de control

En esta tabla se muestran los efectos del campo magnético residual sobre los dispositivos situados cerca del imán, así como las distancias de seguridad necesarias. Respete las distancias mínimas indicadas respecto al centro de los ejes X, Y, Z del

 $\mathscr{L} \left( \frac{1}{2} \right)$ 

ľ

Diaz  $César$  Alberto  $\mathcal{D}_{\text{DM}}$  12.290.192  $\epsilon$ al Manual de mstructure SIEMENS S.A.

Fanny Ighacio Oscar Fresa M.P.1956S lirector Técnico Siemens S.A.  $a$  16 de 43 $\frac{3}{3}$ 

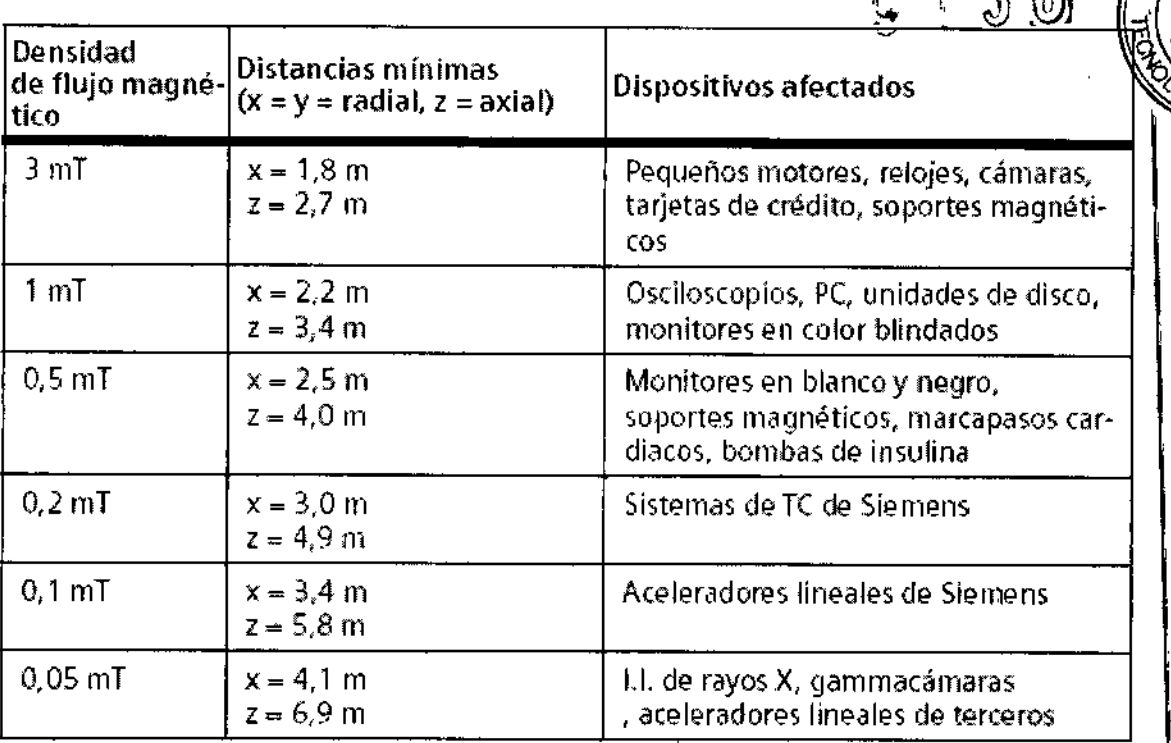

5 24 伯油

#### Campo magnético estático disperso

En las figuras se muestran las líneas de isodensidad del flujo magnético en miliTeslas. En los gráficos que figuran a continuación se muestra el campo magnético calculado en aire. Los materiales magnéticos en las proximidades del imán (por ejemplo, vigas de hierro o blindaje de la sala) pueden influir en la forma del campo disperso.

Las gráficas representan tres planos ortogonales a través del isocentro para ilustrar la extensión espacial máxima de los contornos isomagnéticos.

Cada gráfica contiene los contornos isomagnéticos con valores de 0,5 mT, 1 mT, 3 mT, 5 mT, 10 mT, 20 mT, 40 mT y 200 mT, así como una escala de distancia y un perfil superpuesto del sistema de RM.

La línea de 0,5 mT marca la zona de exclusión del campo magnético estático (límite de marcapasos).

! El campo magnético es rotacionalmente simétrico sobre el eje Z y tiene simetría especular sobre el eje horizontal.

1Las diversas gráficas se muestran para ofrecer información sobre el espacio accesible en distintas orientaciones.

1Esta nota también se aplica a las otras gráficas relacionadas con el campo magnético.

#### Contornos de campo isoíntensos (vista en la dirección del eje del ímán) El gráfico hace referencia al plano  $z = 0$ .

En esta vista, la línea de 200 mT está oculta detrás de la cubierta del imán.

César Alberto  $\Delta$ íaz  $11.12.290.1$ Manual Constructions Legal SIEMENS S.A.

acio Osear Fresa M.P. 19565 Director Técnico Siemens S.A. 17 de 43

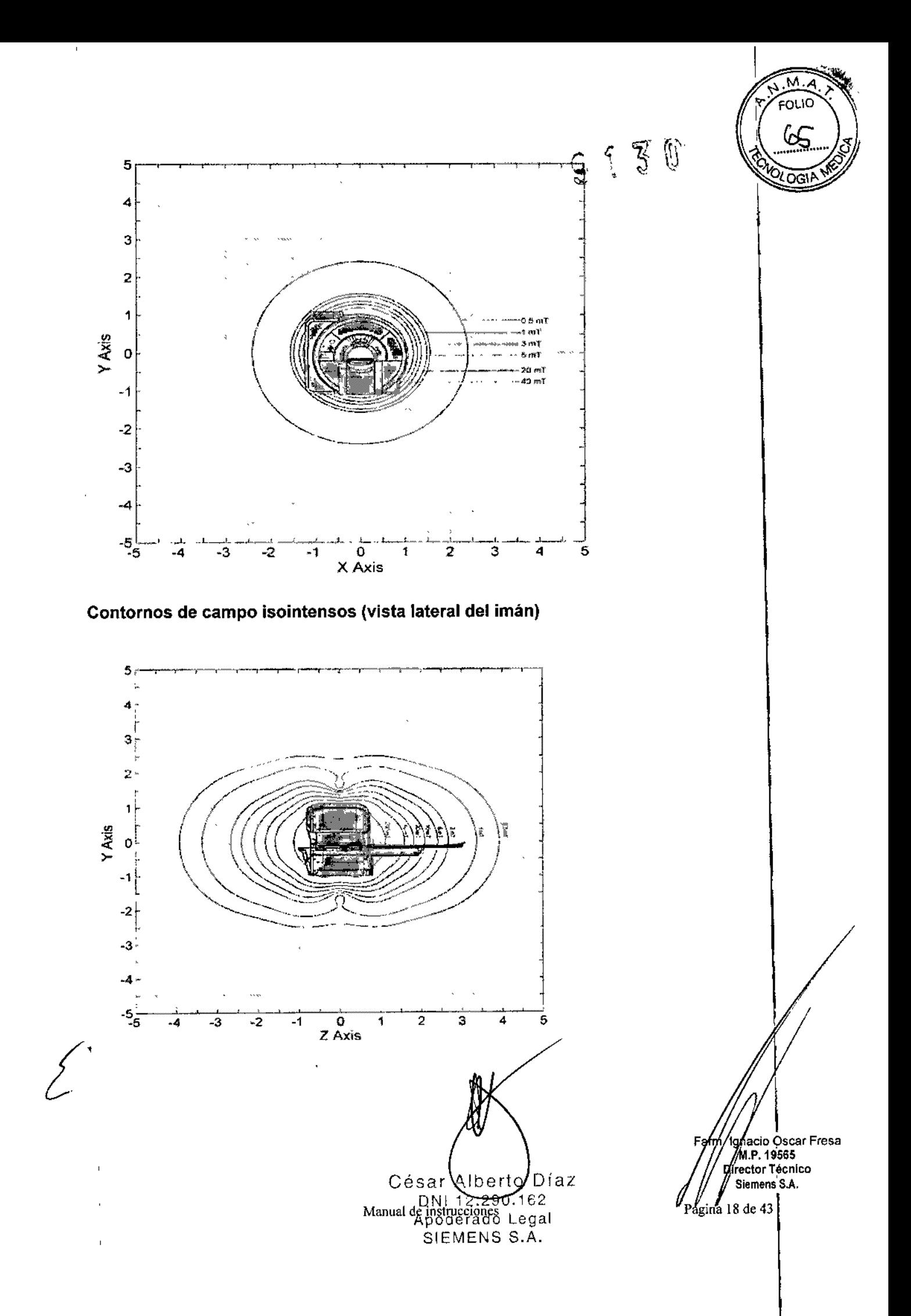

Contornos de campo (solntensos (vista superior del imán)

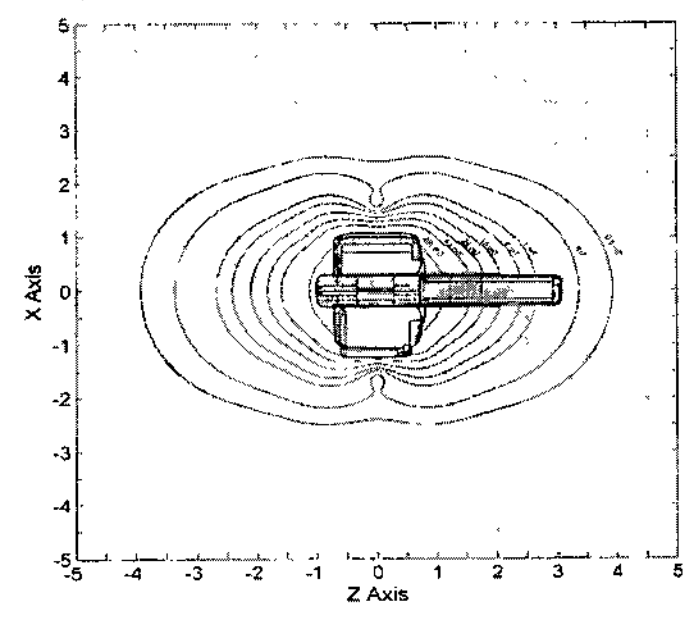

#### Campo magnético estático B0

A continuación se muestra una gráfica que representa los contornos isomagnéticos de 0,5 T, 1 T y 1,5 T en las posiciones accesibles y relevantes para el personal de RM<br>(siempre que el campo magnético estático en el isocentro del imán sea superior a cualquiera de estos valores).

#### Vista lateral

En el gráfico siguiente, la zona gris inferior representa el tablero de paciente.

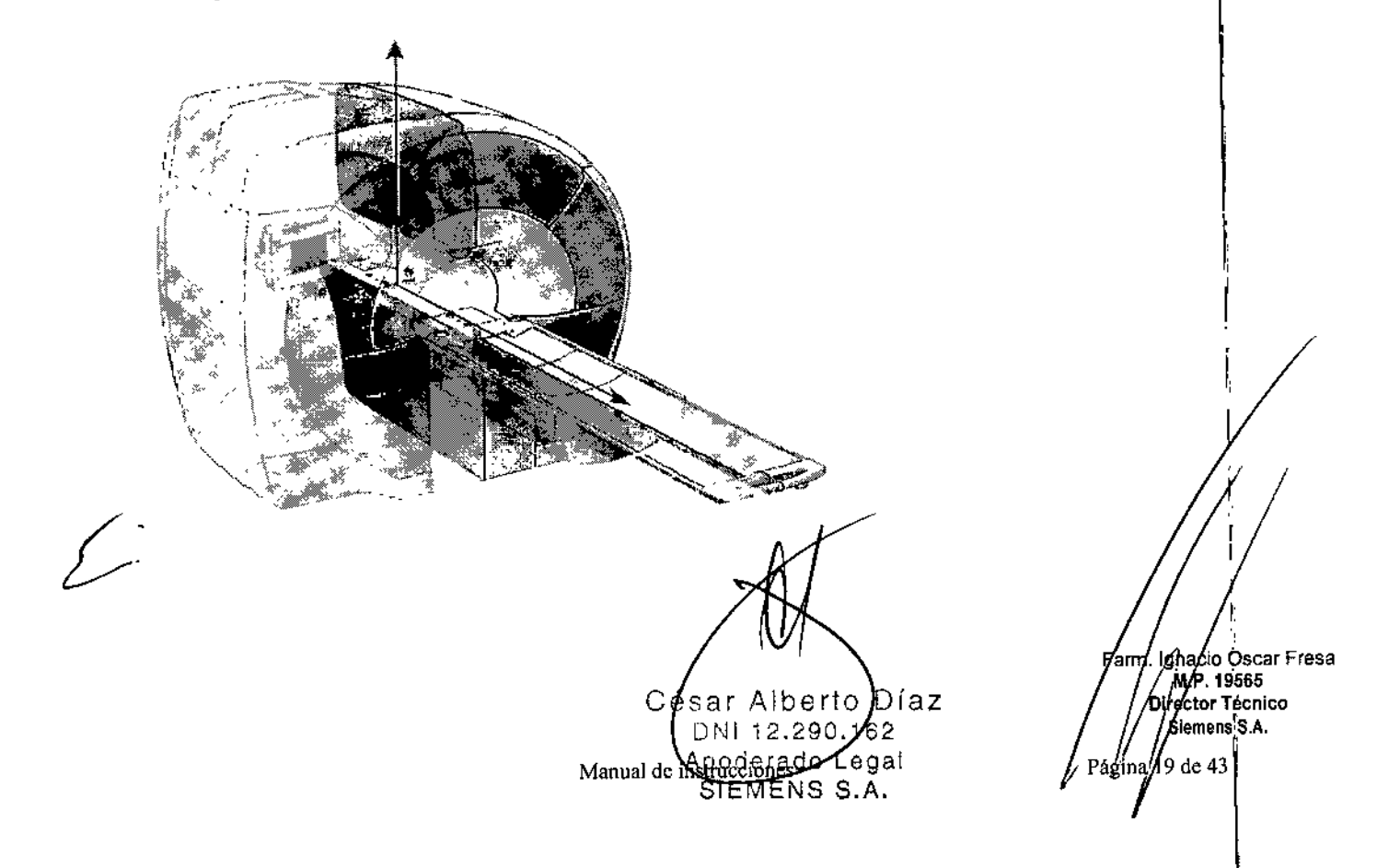

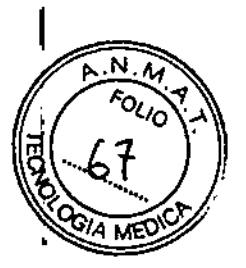

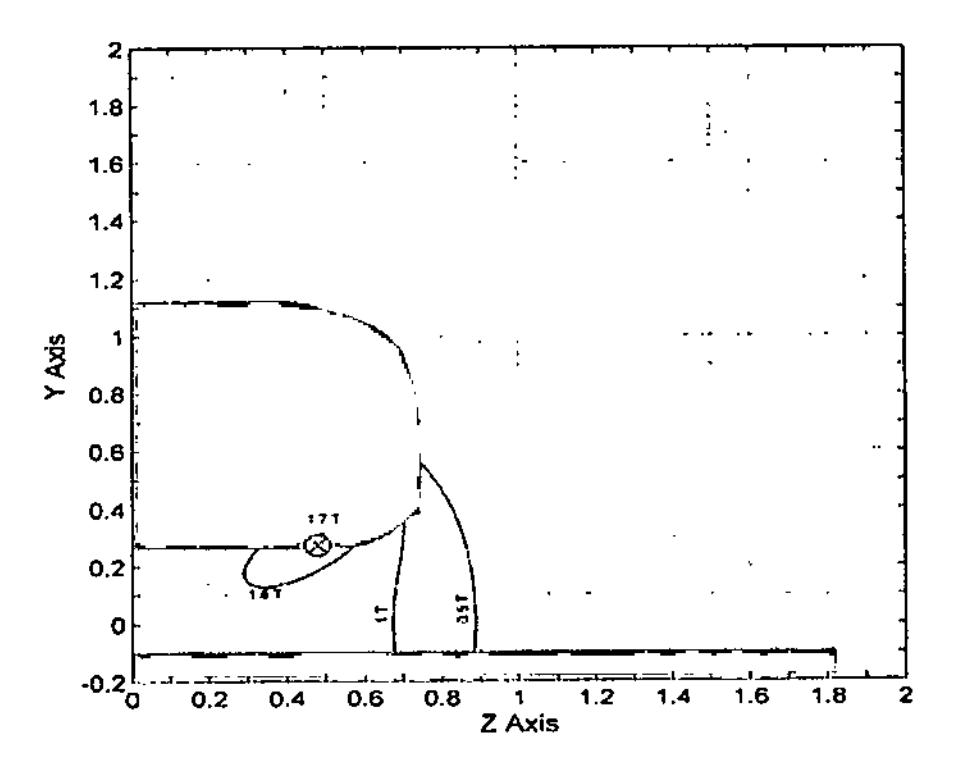

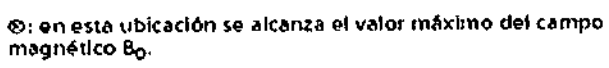

Vista superior

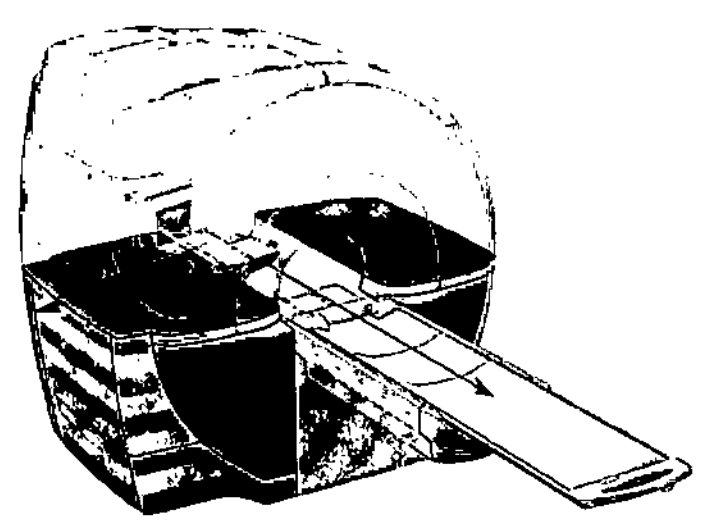

Alberto Diaz Césa<sup>r</sup> 12.290.1  $6$ DI

Apoderado Legal SIEMENS S.A.<br>Manual de instrucciones

Minado Oscar Fresa<br>Director Técnico<br>Director Técnico<br>Siemens S.A. Fam  $Pågina 20$  de 43

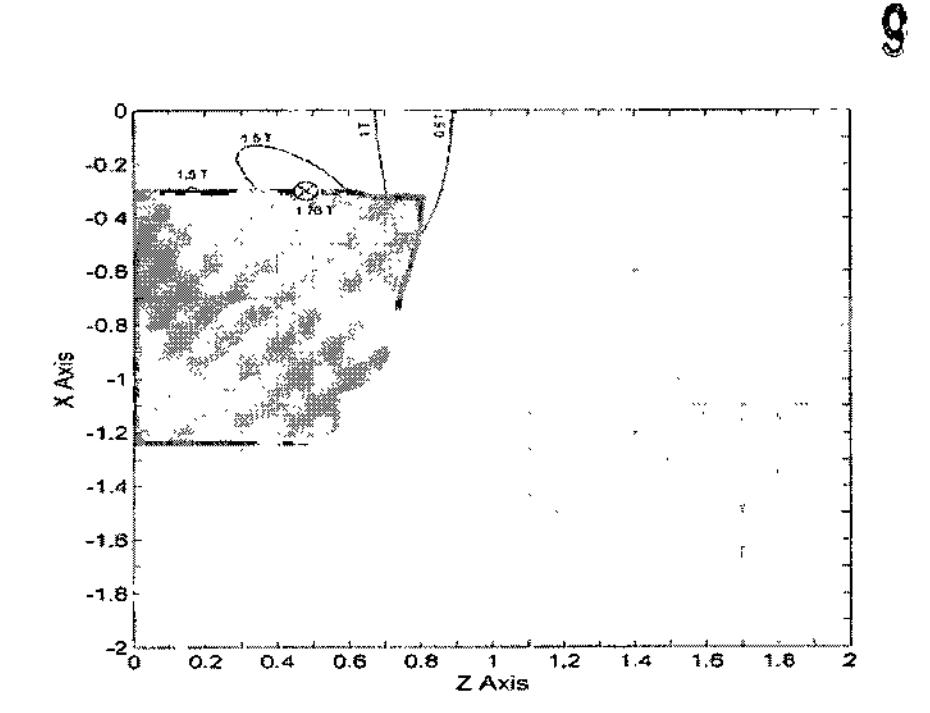

ହ: en esta ubicación se alcanza el valor máximo del campo<br>magnético B<sub>O</sub>.

#### Gradiente espacial del campo magnético estático B0

La subida del campo magnético en función de la distancia al imán se expresa mediante el gradiente espacial de B0. En las figuras siguientes se muestran líneas de isogradiente en T/m. La fuerza de atracción magnética sobre un objeto ferromagnético saturado magnéticamente es proporcional a esta cantidad.

I A veces esta cantidad se expresa en G/cm (1 T/m = 100 G/cm).

Vista lateral

 $\overline{1}$ 

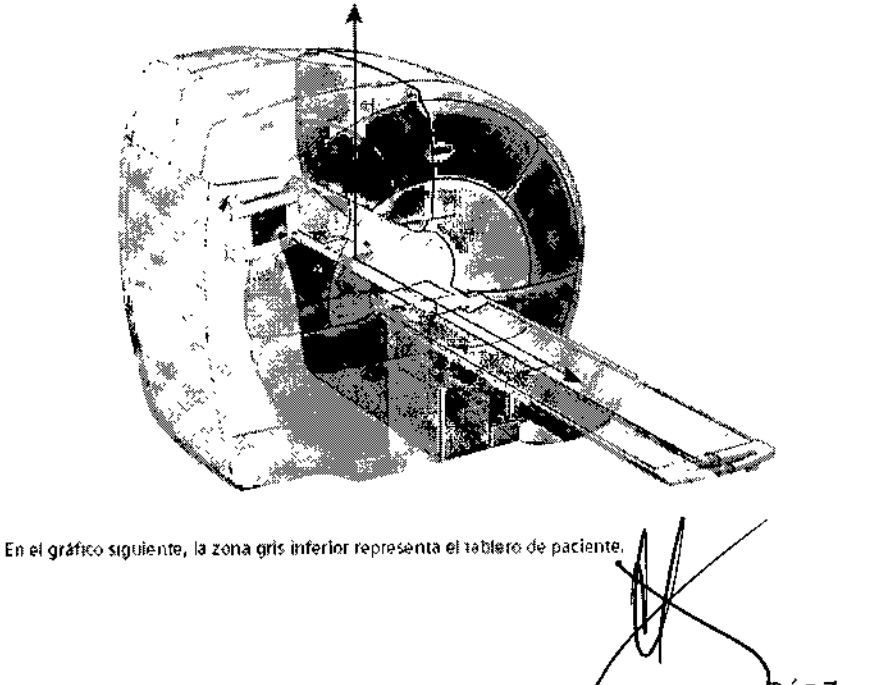

hiaz Cés 62 Legal do SIEMENS S.A.

ia¢io Oscar Fresa Fan MP. 19565 ctor Técnico Siemens S.A. ina $/21$  de 43

J

 $\left( 0\right)$ 

וה

OGI

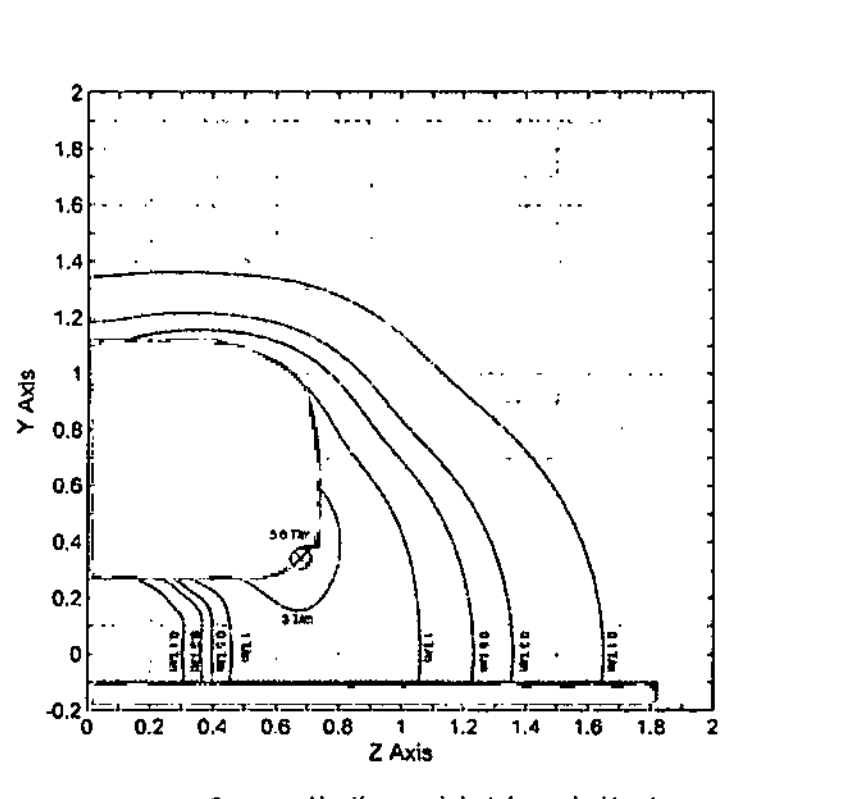

O: en esta ubicación se maximiza la fuerza ejercida sobre un objeto ferromagnético saturado magnéticamente.

#### Distribución del campo disperso de gradiente (relevante para valorar la exposición del personal de RM)

En el diagrama se muestra la distribución del campo magnético disperso del sistema de gradiente a lo largo del eje del paciente de un MAGNETOM ESSENZA con el sistema de gradiente V según los requisitos del estándar IEC 60601-2-33.

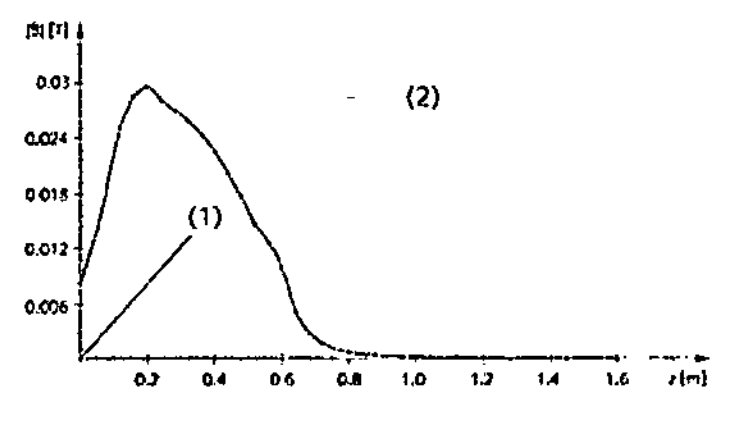

(1) Isocentro del imán

(2) Extremo del imán

ł

La zona sombreada en gris indica la mitad de la anchura del imán.

Los campos magnéticos generados por cada uno de los tres ejes de gradiente, ortogonales se calculan en una rejilla de coordenadas en la superficie de un cilindrø virtual. El cilindro rodea al eje del paciente y comienza en el isocentro del imán. La rejilla se define por:

□ Un patrón de puntos en la superficie de un cilindre virtual de 60 cm de diámetro (por ejemplo, el diámetro máx. del túnel)

Alberto Díaz Césa  $.162$ 1.2.290 Manual de necunedo Legal SIEMENS S.A.

Ignacid Oscar Fresa M.P/19565 Director Técnico Siemens S.A. Página 27 de 43

 $9130$ 

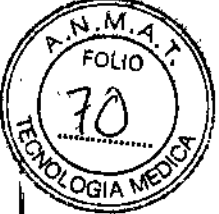

 $\mathbb{S}\downarrow\mathbb{R}$   $\mathbb{S}\uplus$ 

□ Puntos en círculos en la superficie del cilindro perpendiculares al eje del cilindro con una separación azimutal de 9 grados (por ejemplo, 40 puntos en la circunferencia) y una separación axial de 4 cm.

Los valores del campo se calculan a las corrientes máximas tolerables por los amplificadores de gradiente.

En cada punto del espacio, se calculan los vectores de campo generados por cada gradiente, se superponen y luego se calculan sus magnitudes. El valor máximo del campo en cada círculo se selecciona y se representa en el eje z.

Los valores dB/dt se pueden calcular dividiendo los valores del campo entre el tiempo de subida mínimo.

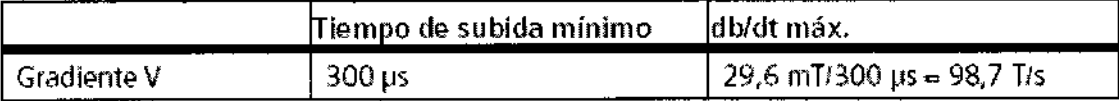

#### Distribución espacial del campo de gradiente en diferentes posiciones dentro de la bobina de gradiente

Los diagramas muestran la distribución espacial de los valores máximos de magnitud correspondientes al vector suma de los componentes de campo generados por cada una de las tres unidades de gradiente simultáneamente, en las posiciones de los cilindros virtuales coaxiales al eje del paciente y con diámetros de 0,2 m, 0,4 m y 0,5 m. Los cilindros virtuales tienen la misma longitud que la bobina de gradiente; en la dirección del eje del cilindro, los puntos tienen una separación de 0,02 m.

#### Distribución de la potencia de RF (relevante para valorar la exposición del personal de RM)

En el diagrama se muestra la distribución de la potencia de RF a lo largo del eje del paciente del MAGNETOM ESSENZA, según los requisitos del estándar IEC 60601-2-33.

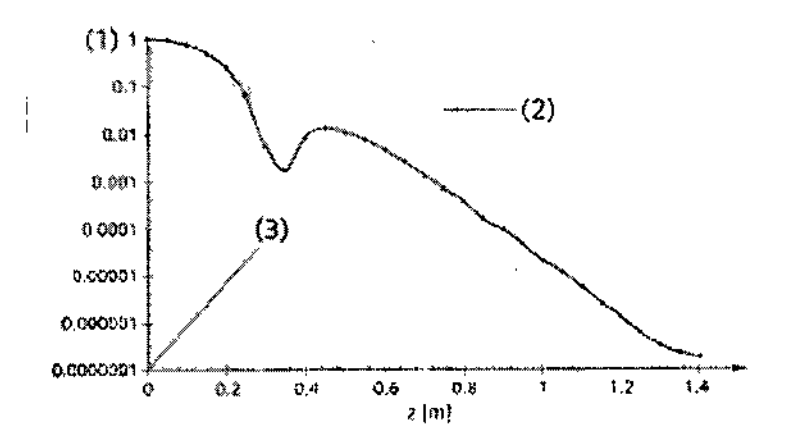

- $(1)$  Relación relativa B1 $(z)$ 2/B1 $(0)$ 2
- (2) Extremo del imán
- (3) Isocentro del imán

El campo de RF se calcula a lo largo de la línea central que comienza en el isocentro del imán. La zona sombreada en gris indica la Igagitud del imán.

Alberto Øíaz Césa Manual de vistrucciones Apoderado Legal SIEMENS S.A.

*f*iacio Oscar Fresa M.P. 19565 rector Técnico Siemens S.A. a 23 de 43

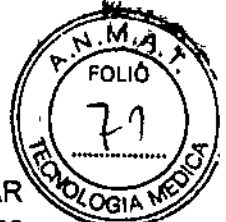

Siemens S.A.

tgina 24 de<sup>r</sup>43

La relación B1(z)2/B1(0)2 ofrece una estimación del peor caso de contribución al SAR<sup>\(2</sup>Q<sub>GG</sub>) para una persona posicionada a una distancia z del isocentro. La contribución al SAR es relativa al SAR aplicado a una persona en el centro del campo magnético.

Por ejemplo, una persona en bipedestación delante del túnel del sistema absorbe un I máximo del 0,73% de la potencia de RF aplicada a un paciente explorado en el centro <sup>&</sup>lt; del túnel.

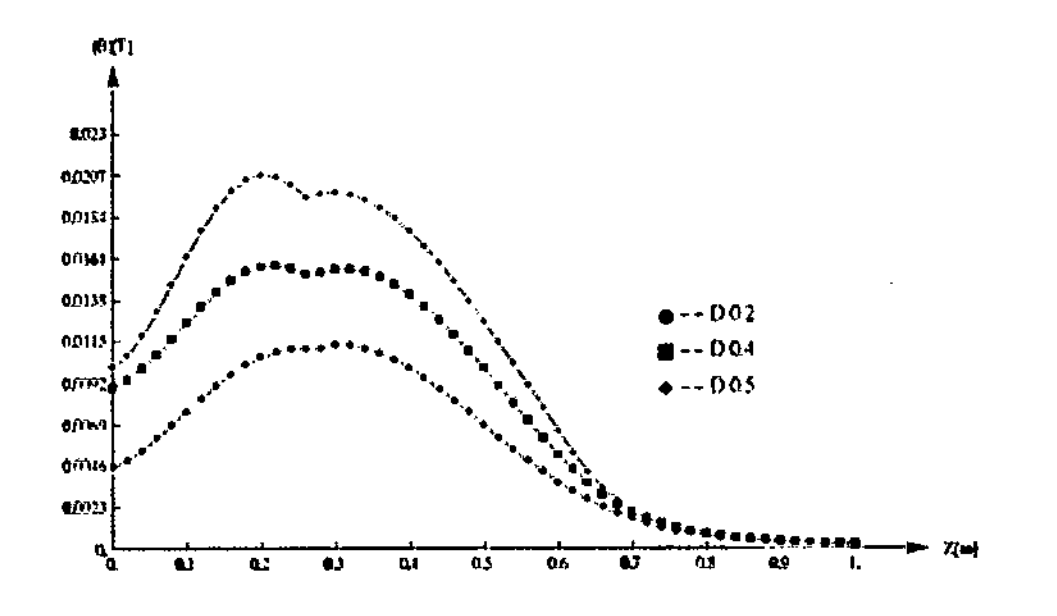

*3.4. Todas las informaciones que permitan comprobar si el producto médico está bien instalado* y *pueda funcionar correctamente* y *con plena seguridad,* as' *como los datos. relativos* a *la naturaleza* y *frecuencia de las operaciones de mantenimiento y calibrado que haya que efectuar para garantizar permanentemente* el *buen funcionamiento* y *la seguridad de los productos médicos*

#### Comprobaciones de rutina y mantenimiento periódico

Para asegurar un funcionamiento seguro y satisfactorio del sistema son necesarias comprobaciones de rutina y tareas periódicas de mantenimiento. ~

En determinados países, las autoridades exigen un comprobante acreditativo de estas'<br>tareas.

Las comprobaciones de rutina incluyen: controles diarios, semanales y mensuales, y las comprobaciones exigidas legalmente que se describen en el capitulo "Comprobaciones. de funcionamiento y de seguridad" del Manual del operador. Normalmente, el titular del sistema encargará al personal clínico que lo maneja la realización de estas, comprobaciones de rutina.

Las tareas periódicas de mantenimiento incluyen:

• Comprobación de seguridad (incluidas las pruebas relacionadas con la seguridad)

- Mantenimiento preventivo
- Pruebas de calidad y de funcionamiento
- Sustitución de piezas importantes para la segurida

Estos trabajos solo deben efectuarlos ingenieros de mantenimiento cualificados autorizados. Cualificado significa en este contexto de los ingenieros han sido instruidos 1956. fector Técnico

Manual dosiest periode rto biaz DNI\12.290 162 Apoderado Legal SIEMENS S.A.

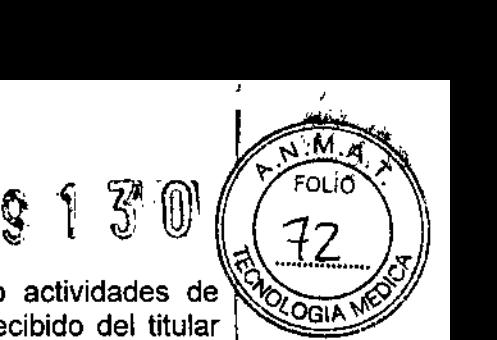

para dichas tareas o han adquirido experiencia práctica realizando actividades de mantenimiento rutinarias. Autorizado significa que los técnicos han recibido del titular del sistema el permiso para realizar las tareas de mantenimiento.

En la primera puesta en funcionamiento del sistema, designe un miembro de la plantilla que se haga responsable de que se realicen las comprobaciones de rutina y las tareas preventivas de inspección y de mantenimiento. Este miembro de la plantilla es responsable de guardar todos los certificados en el archivador "Manual del propietario del sistema".

Además de nuestro servicio de reparaciones, Siemens también ofrece la gama completa de servicios relacionados con la inspección y el mantenimiento preventivos del equipo. Estos servicios pueden solicitarse según necesidad o acordarse en un contrato de mantenimiento flexible.

Si no dispone de una oferta de la organización UPTIME Services de Siemens, contacte con el representante de Siemens.

### Plan de mantenimiento de MAGNETOM

Este plan de mantenimiento muestra en fonna de tabla las actividades que deben realizar los ingenieros de mantenimiento cualificados y autorizados en el marco de las tareas periódicas de mantenimiento.

Las tareas de mantenimiento se subdividen en

• Comprobación de seguridad (incluidas las pruebas relacionadas con la seguridad)

- Mantenimiento preventivo
- Pruebas de calidad y de funcionam iento
- Sustitución de piezas importantes para la seguridad sujetas a desgaste.
- Cada tabla contiene una explicación introductoria.

Encontrará instrucciones detalladas de trabajo para todas las tareas de mantenimiento en la documentación de mantenimiento de este sistema. Estos documentos no son parte integrante del volumen de suministro del sistema.

#### Comprobación de seguridad (incluidas las pruebas relacionadas con la seguridad)

Las siguientes comprobaciones contribuyen a la seguridad del sistema. Si es necesario, se deben adoptar medidas preventivas o realizar reparaciones. Los puntos que se deben comprobar están regulados normalmente por diversas leyes y normas.

Las "Pruebas relacionadas con la seguridad" según S6 MPBetreibV (Alemania) son obligatorias.

Las comprobaciones e intervalos especificados corresponden a los requisitos minimos., En determinados casos se deberán cumplir disposiciones nacionales más estrictas.

Díaz Albert Césa 162 Apoderado Legal SIEMENS S.A.

**gnacio Oscar Fresa** M.P. 19565<br>*fe*ctor Técnico MT.P. 19565 Siemens S.A. <sup>5</sup> de<sup>t</sup> 43

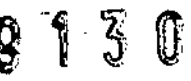

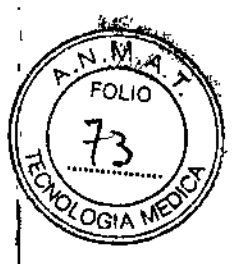

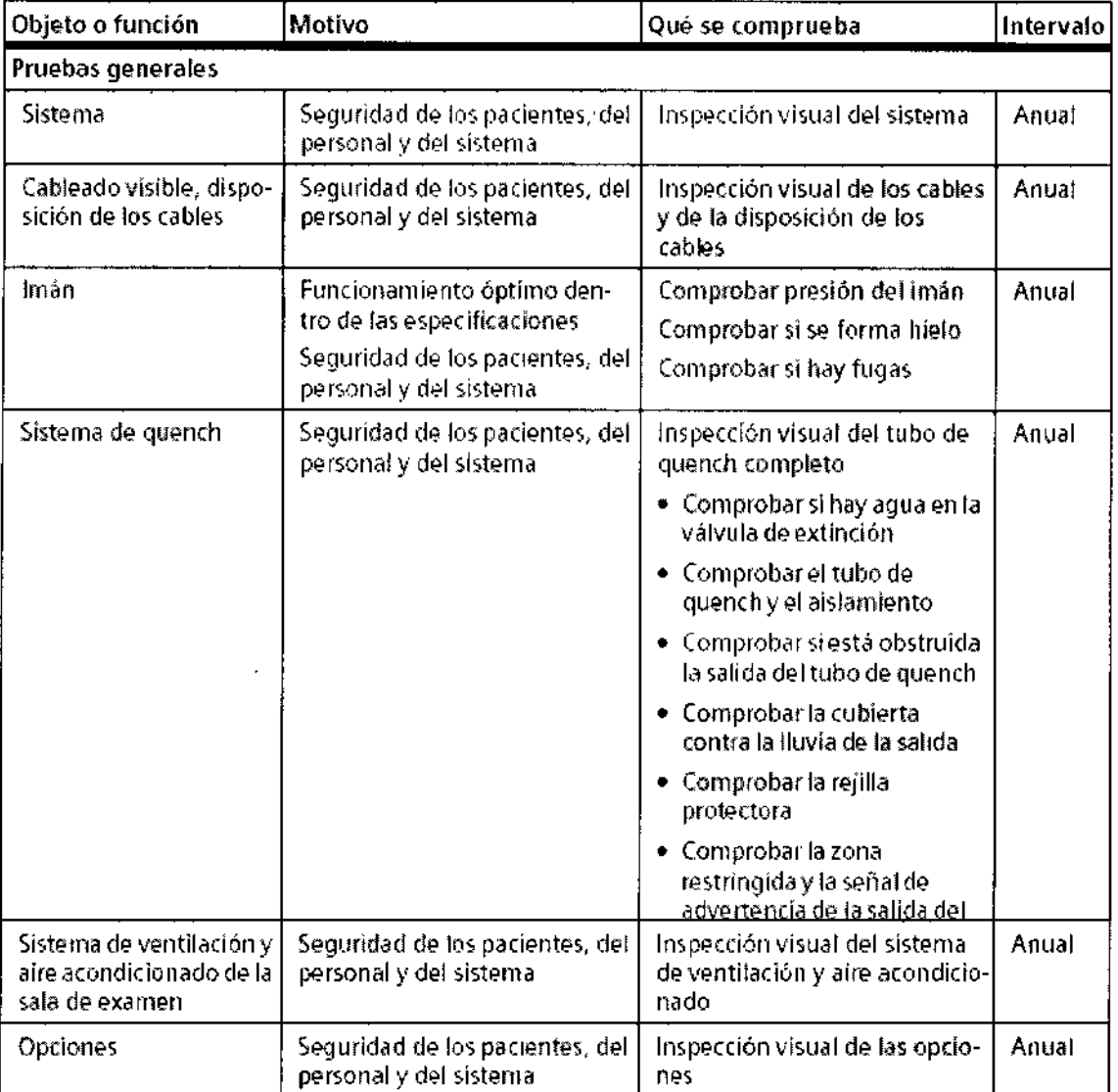

 $\overline{\mathcal{L}}$ 

Césa Alberto Díaz<br>DNI 12.290.162<br>Apoderado Legal<br>ManuaGabuma Albas.A.

Ferm / Ignatio Oscar Fresa<br>MP . 19565<br>Página 26 de 43

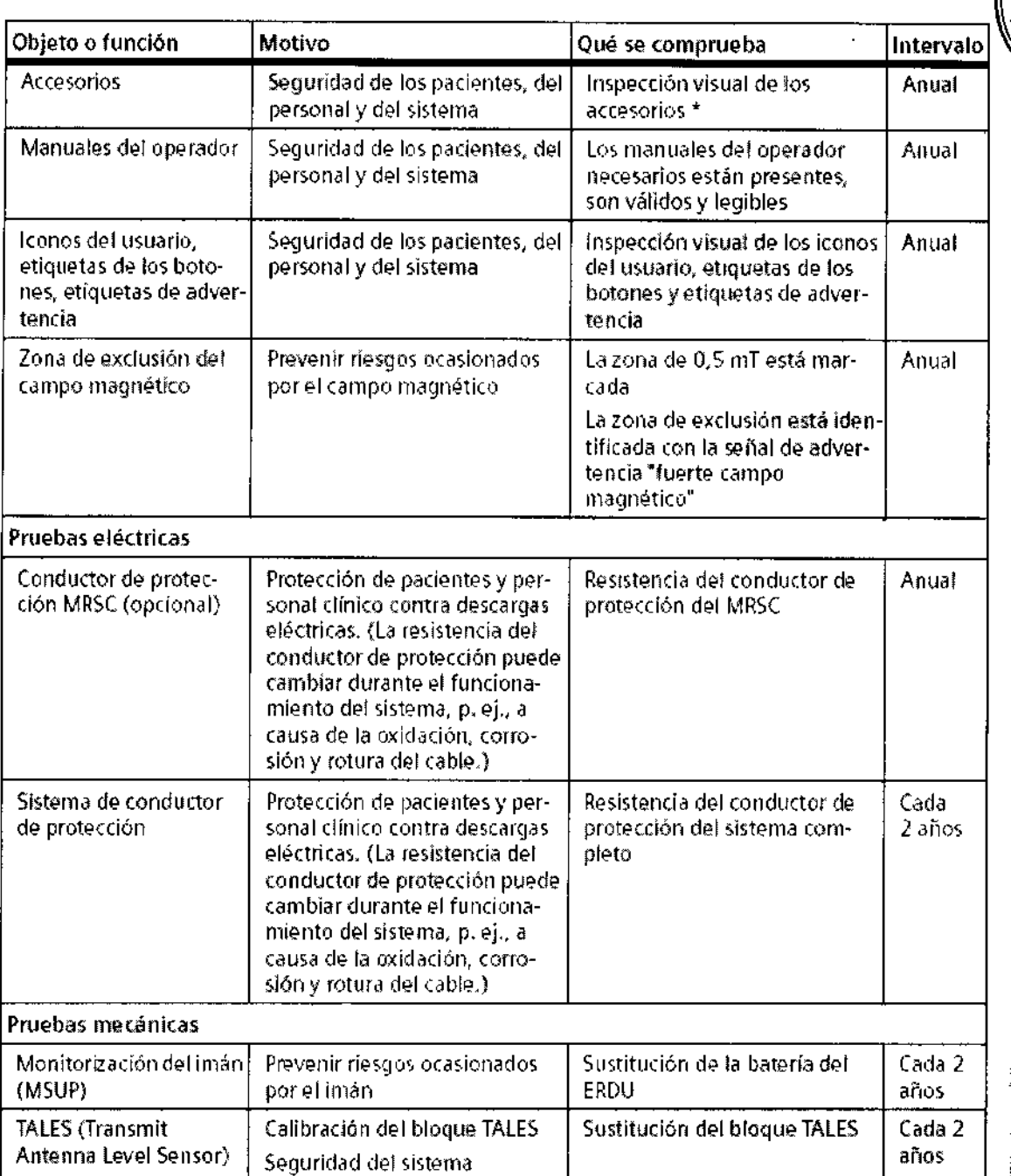

 $\overline{\mathcal{L}}$ 

 $\cap$ ésa $\lambda$  Alberto $\mathcal{D}^{\text{Laz}}$ DNI 12.290.162 Apoderado Legal SIEMENS S.A. Manual de instruccione

Fam Johnado Oscar Fresa<br>M. 19565<br>Director Técnico<br>Página 23 de 43

913

 $\sqrt{\frac{1}{n}}$ <u>м.</u> FOLIO

AIDC

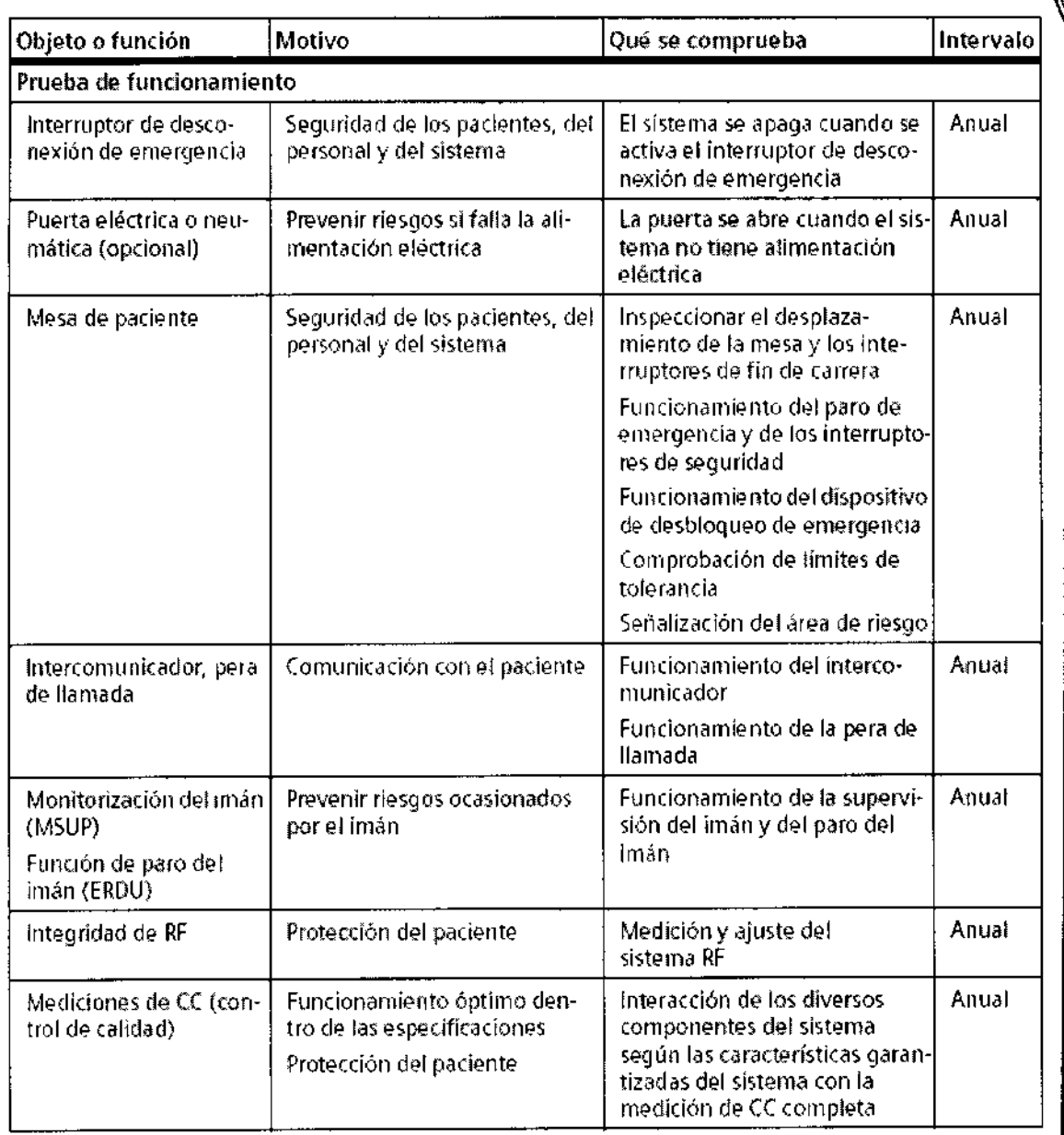

#### **Mantenimiento preventivo**

 $\tilde{\mathbf{r}}$ 

El mantenimiento preventivo contribuye a reducir al mínimo la aparición de fallos imprevistos. Esto satisface los requisitos de conformidad del sistema, garantizando las características a largo plazo.

Se comprueban los efectos de las diferentes condiciones de funcionamiento (régimen de plena carga o carga parcial, temperatura, tamaño de las partículas de polvo, humedad, gases, vapores) y se determina el estado de las piezas sujetas a desgaste mediante el registro y el análisis de los valores característicos.

Si es necesario, se deben adoptar medidas preventivas o realizar reparaciones. Los intervalos de mantenimiento especificados **c**onfesponden a los requisitos mínimøs, En determinados casos se deberán cumplir d<del>isp**r**sic</del>iones nacionales más estrictas.

César Alberto Diaz DNI 12.290.162 Apoderado Legal SIEMENS S.A.<br>Manual de instrucciones

Ignacio Oscar Fresa 'am M.P. 19565<br>Digector Técnico Siemèns S.A. Página/28 de 43

 $\overline{\mathcal{M}}$  . Di ir

OGT

 $8f5f$ 

 $$139$ 

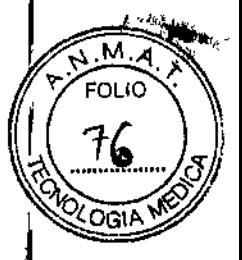

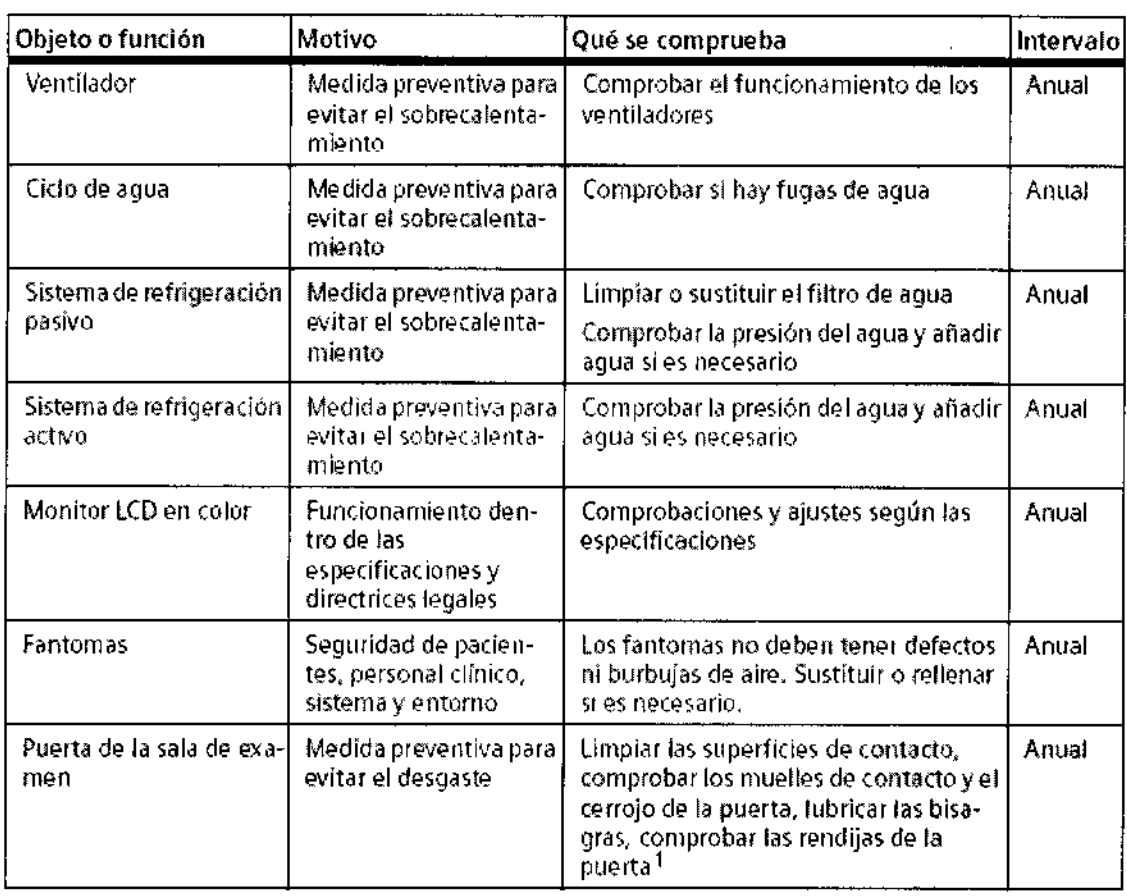

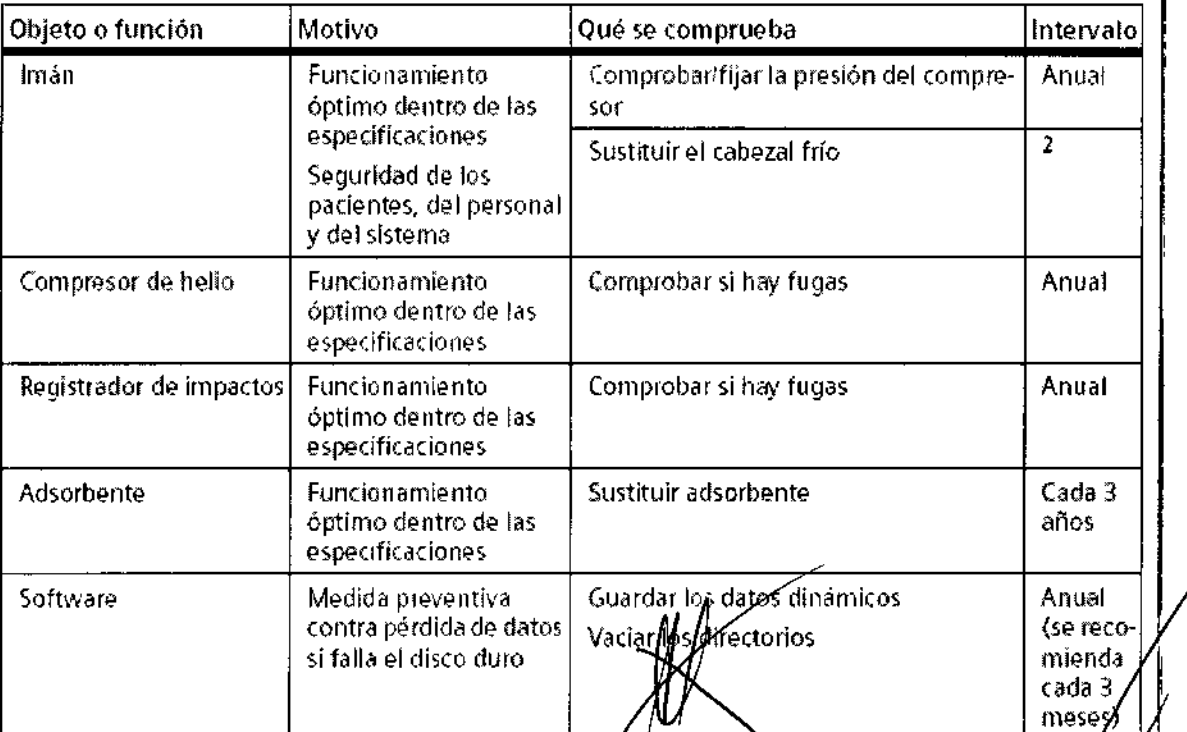

1 Según las recomendaciones del fabricante  $\bigcap\limits_{\mathbf{G}}\mathbf{S}\text{ar}\big(\mathbf{A}\mathsf{I}\mathbf{b}\, \text{erto}$ 

 $\overline{\mathscr{L}}$ 

 $DN! \setminus 2.290 \rightarrow 2$ Apoder<del>ado</del> Lega SIEMENS S.A.

Farm. Ignacio/Oscar Fresa<br>The P. 19565<br>The Piernens S.A.<br>Página 29 de 43

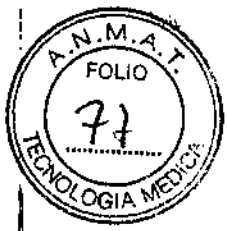

2 Si el sistema no está conectado a Siemens Remote Service (SRS), la sustitución se<sup>1</sup> debe realizar según las recomendaciones del fabricante. La sustitución se realiza "sobre pedido" si el sistema está conectado a Siemens Remate Service (SRS).

#### **Pruebas de calidad y de funcionamiento**

Las pruebas de calidad y de funcionamiento se usan para comprobar si el sistema cumple las características garantizadas. Las pruebas de calidad de imagen determinan las desviaciones del estado original. Si hay desviaciones, se deben adoptar las medidas preventivas o realizar las reparaciones necesarias.

Los intervalos de mantenimiento especificados corresponden a los requisitos minimos. En detenninados casos se deberán cumplir disposiciones nacionales más estrictas.

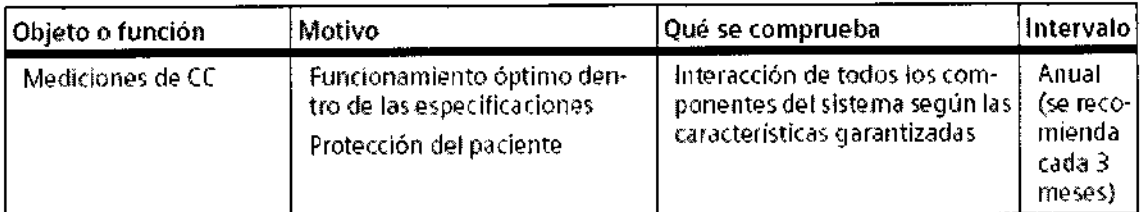

**Sustitución de piezas sujetas a desgaste importantes para la seguridad** Los componentes relevantes para la seguridad sometidos a desgaste deben reemplazarse periódicamente.

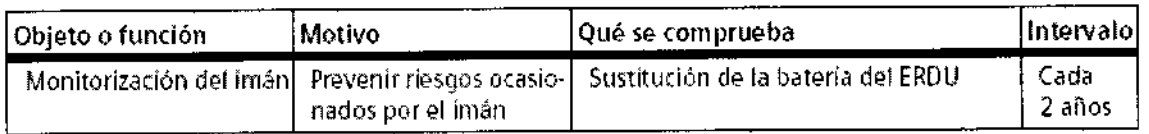

*3.5. La información útil para evnar ciertos riesgos relacionados con la implantación del producto médico* N/A

*3.6. La información relativa* a *los riesgos de interferencia recíproca relacionados con la presencia del producto médico en investigaciones* o *tratamientos específicos*

Efectos del campo magnético sobre los dispositivos

Los productos, los soportes de datos magnetizables (por ejemplo, discos de almacenamiento, cintas magnéticas, disquetes, tarjetas de crédito) y los dispositivos de precisión (por ejemplo, relojes, buscapersonas, audífonos) pueden sufrir daños provocados por el campo magnético.

En principio, los sistemas de RM solo pueden **⊥tspr∮**e junto a equipos compatibles. Se aplican las definiciones siguientes:

Alberto Díaz e gar 290.162 Apoderado Legal SIEMENS S.A.

Farm. Ignacio Oscar Fresa M.P. 19565 **Jéctor Técnico** Slemens S.A. , 5ágin∰30 de 43

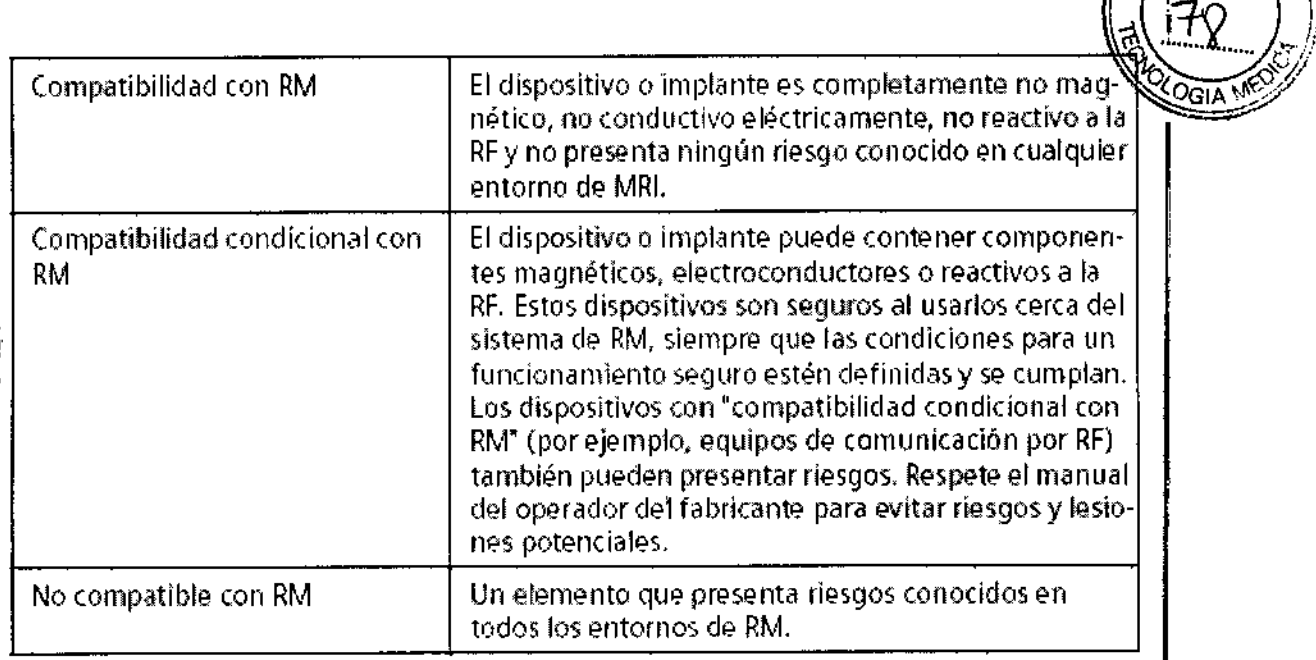

I El equipo o sistema de RM no debe colocarse al lado de otros equipos; si es necesario hacerlo, el equipo o sistema deberá vigilarse para verificar su funcionamiento normal en la configuración en que va a usarse.

#### Distancias de seguridad recomendadas entre los equipos portátiles y móviles de comunicación por RF y el sistema de RM

El sistema de RM está diseñado para su uso en un entorno electromagnético en el que las perturbaciones de RF radiadas estén controladas. El cliente o usuario del sistema de RM puede ayudar a prevenir las interferencias electromagnéticas manteniendo una distancia mlnima entre los equipos portátiles y móviles de comunicación por RF (transmisores) y el sistema de RM, tal como se recomienda a continuación, según la potencia máxima de salida del equipo de comunicaciones.

César Alberto Diaz DNI 2290 Apoderado Legal SIEMENS S.A.

Manual de instrucciones

///<br>Ignacio Oscar Fresa M.P. 19565 **Director Técnico** Slemens S.A.  $\cancel{p}_{\text{4})}$  a 31 de  $\overset{1}{4}$ 3

.<br>|<br>/

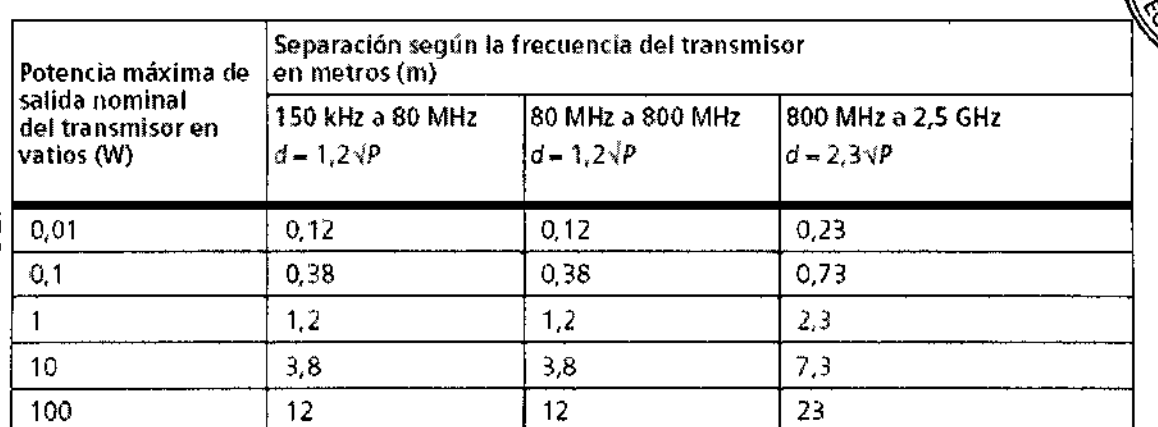

Para los transmisores con una potencia máxima de salida no indicada más arriba, puede estimarse la distancia recomendada de separación d en metros (m) utilizando la ecuación aplicable a la frecuencia del transmisor, donde P es la potencia máxima de salida del transmisor en vatios *(W)* según el fabricante.

Nota 1: a 80 MHz y 800 MHz, se aplica la distancia de separación del rango de frecuencia más alto. Nota 2: estas directrices tal vez no se apliquen a todas las situaciones. La propagación electromagnética se ve afectada por la absorción y la reflexión en las estructuras, objetos y personas.

I

*3.7. Las instrucciones necesarias en caso de rotura del envase protector de la esterilidad* y *si corresponde la indicación de los métodos adecuados de reesterilización* N/A

*3.8. Si un producto médico está destinado* a *reutilizarse, los datos sobre los procedimientos apropiados para la reutilización, incluida la limpieza, desinfección, el acondicionamiento* y, *en su caso, el método de esterilización si el producto debe ser reesterilizado, asi como cualquier limitación respecto al número posible de reutilizaciones.*

#### Limpieza

Todas las instrucciones del Manual del operador sohre la limpieza y, en su caso, la desinfección y esterilización, deben observarse en todo momento.

#### Limpiar el monitor LCD y la pantalla de vídeo

'El monitor LCO de *syngo* Acquisition Workplace y la pantalla de video se limpian de la misma manera.

- $\triangle$  Limpie el monitor LCD y la pantalla de vídeo cada dos meses.
- + Limpie el monitor LCO y la pantalla de vídeo con un pafio de microfibras.
- ◆ Si el monitor LCD y la pantalla de vídeo están muy sucios:
- Utilice un Iimpiacristales.
- $\blacklozenge$ Elimine inmediatamente las gotas de agua del monitor LCD y la pantalla de vídeo

César Alberto Díaz DNI 12.290.182

Apoderado Legal<br>Manualdeinstructures.A.

- $\blacklozenge$  Evite rayar la superficie del monitor LCD y la p $\frak p$ ntalla de vídeo
- ♦ Evite los impactos contra el monitor LCD y la pantalla de vídeo

El monitor LCD y la pantalla de vídeo son altap⁄iente sensibles al daño mecánico.<br>"<sup>Far</sup>

**Ignacio** Oscar Fresa MP 19565 ector Técnico Siemens S.A. de 43

#### l.impieza de los soportes de datos

~Limpie los soportes de datos sucios con un paño limpio (de algodón o microfibra). Al limpiar CD o DVD, siga las notas del fabricante.

#### Limpiar los enchufes y conectores .

~ Humedezca un paño suave con agua o con un limpiador doméstico diluido. No utilice ~ingún disolvente orgánico (p.ej. alcoholo acetona).

*t* Frote cuidadosamente los enchufes <sup>y</sup> conectores con el paño. *No* toque Jos contactos.

#### I Limpieza de las bobinas RF y los accesorios de posicionamient

, Limpie las bobinas RF y Jos accesorios de posicionamiento con limpiadores y desinfectantes convencionales. Siga las instrucciones del fabricante.

•. Para eliminar los residuos no emplee objetos duros ni puntiagudos, como cuchillos o pinzas.

#### limpieza de la mesa de paciente

~Limpie la mesa de paciente con un detergente líquido de uso doméstico. Use desinfectantes comerciales. Sin embargo, no use soluciones con alcohol ni , acetona.

## ∣<br>Limpieza de los cinturones/ cintas de la mesa de paciente

Lave las cintas de la mesa de paciente a una temperatura de 60 °C.

Lim**pieza y desinfección de los receptores**<br>♦*No* utilice limpiadores o desinfectantes que contengan alcohol o éter.

~ Para eliminar los residuos *no* emplee objetos duros o puntiagudos, como cuchillos o pinzas.

~ Limpie los receptores con un producto de limpieza comercial. Siga las instrucciones del fabricante.

•. Utilice un paño húmedo para la limpieza.

+Oesinfecte los receptores con un desinfectante comercial.

Siga las instrucciones del fabricante.

## ∣<br>Desinfectar los componentes del sístema

I No sumerja los receptores en líquido limpiador.

Los pulverizadores desinfectantes dañan los componentes electrónicos. Por este tnotivo, los componentes deben limpiarse sólo con un paño casi seco.

• Desinfecte los componentes del sistema con un desinfectante comercial. Siga las ihstrucciones del fabricante.

# |<br>Cuidado y limpieza de los suelos

*No* utilice los siguientes productos de cuidado o limpieza:

- ~ Pulverizadores
- Productos de cuidado o limpieza basados en slicio
- Productos de cuidado o limpieza con sustancias due liberen amoníaco

 $\dot{\mathbf{r}}$  Productos de cuidado o limpieza que destidívan las propiedades antiestáticas/dél tevestimiento del suelo

César/Alberto Diaz  $12.290.16$ <sup>2</sup> DN Apoderado Legal Manual de la Meridianes

, Farm o Osear Fresa .19565 ire£tor Técnico lemeris S.A. I Pág**í**ha 33 de 43

Ð

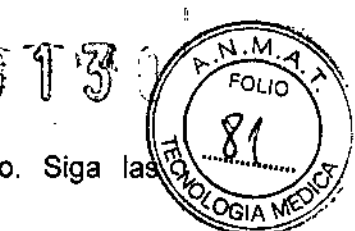

 $\blacklozenge$  Utilice productos de cuidado o limpieza comerciales para el suelo. Siga la $\stackrel{\sim}{\text{a}}$ instrucciones del fabricante.

*3.9. Información sobre cualquier tratamiento* o *procedimiento adicional que deba realizarse antes de utilizar el producto médico (por ejemplo, esterilización, montaje final, entre otros;*

Entrenamiento e información a los empleados

Los empleados de RM son las personas (p. ej., operador, personal) que trabajan en el área de acceso restringido o en el entorno RM. El propietario del sistema es responsable de asegurarse de que sólo trabajen con el sistema RM empleados de RM y médicos entrenados y cualificados, y de que realicen todas las tareas de forma segura, eficaz y minimizando la exposición al campo electromagnético. Además, el sistema RM sólo se debe usar para los fines que le son propios.

El sistema RM incluye un interruptor de llave para evitar la conexión no autorizada. Informar a los trabajadores de RM

Todo el personal de RM debe leer y comprender el manual del operador, especialmente el capítulo de seguridad, antes de trabajar con el sistema RM. Los consejos sobre seguridad respecto a los campos magnéticos deben servir también para los empleados de RM. Comprender la seguridad en RM es especialmente importante para las personas que solo trabajan en el entorno RM ocasionalmente.

El operador debe respetar especialmente:

• La información de posicionamiento de los pacientes (para evitar bucles de corriente y quemaduras)

• Introducir con cuidado el peso, la posición y Jaorientación del paciente

• Posible estimulación nerviosa periférica en pacientes y empleados de RM debida al Modo de funcionamiento controlado de primer nivel

Cursos para empleados y médicos de RM

Se debe instruir al personal y a los médicos en el uso seguro y eficaz de los sistemas RM. El curso debe incluir los siguientes temas:

- Tratamiento médico de urgencias
- Área de acceso restringido
- Jnterruptores de emergencia
- Medidas preventivas contra incendios
- Plan de emergencia en caso de extinción
- Prevención de peligros relacionados con la fuerza magnética

El médico debe completar un curso especial sobre la interpretación de las imágenes.

Examen preliminar de empleados de RM y pacientes

Para reducir los riesgos durante la exposición al campo magnético, todos los pacientes y empleados de RM deben someterse a un examen preliminar para evitar accidentes y establecer las medidas de seguridad. Por lo tanto, el operador debe establecer un programa de examen preliminar que ayude al usuario a identificar a los pacientes y empleados de RM en riesgo. Esto se aplica especialmente a los pacientes y empleados de RM que corren peligro por su actividad profesional mistorial médico, estado de sal d y por los efectos del equipo RM, tales como:

- Pacientes y empleados de RM:
- con implantes o con maquillaje permanente
- con fragmentos de metal incrustados debido a actividades militares

César Alberto Diaz DNI 12.290.16 Manual de distrucciones Legal SIEMENS S.A.

Ignació Oscar Fresa<br>| M.y. 19565 fm. egtor Técnico Semens S.A. Página 34 de 43

- embarazadas

**• Pacientes:** 

- con contraindicaciones tfpicas

~ con una probabilidad mayor que la normal de necesitar tratamiento médico de urgencia: en general y también en el Modo de funcionamiento controlado de primer nivel

Sala de examen y condiciones ambientales

Protecci6n contra explosiones: El sistema RM no está diseñado para funcionar en áreas expuestas a gases anestésicos explosivos.

Interruptores de emergencia: La tensión del sistema RM se puede desconectar con un interruptor de Desconexión (Desc. sistema o Desconexión de emergencia) instalado in situ. El interruptor se puede usar para parar la exploración inmediatamente en caso de emergencia. La instalación de la sala debe cumplir la norma VDE 0100-710 y/o las leyes nacionales.

•

iemens S.A.<br>de,43 43

La extinción del imán se puede iniciar con el interruptor Paro del imán. Este interruptor también está instalado in situ.

#### Planes de emergencia

Se deben realizar preparativos especificas para las posibles emergencias. Esto incluye la creación de planes de emergencia (instrucciones de comportamiento/situaciones de rescate) para prevenir un comportamiento incorrecto en circunstancias especiales.

Acceso a la sala de examen: Deben existir rutas de escape del edificio, y estar bien .señalizadas.

Las rutas de escape no deben estar obstruidas.

+ Establezca procedimientos para abrir la puerta en caso de emergencia (p. ej., si la manivela de la puerta falla).

+Asegúrese de disponer de herramientas para abrir la puerta en caso de emergencia.

+ Asegúrese de que la ventana de la sala de exploración se pueda usar como ruta de escape en caso de emergencia.

#### Procedimientos de emergencia

Se deben definir instrucciones de comportamiento en situaciones de emergencia para' asegurar la seguridad de los pacientes. Para ello se deben incluir los peligros <sup>I</sup> especificas de la RM (p. ej., la presencia de un campo magnético).

Entre otras cosas, las instrucciones deben indicar la forma más rápida de alejar al paciente de la influencia del imán en casos de emergencia (desconectando el imán si fuese necesario). Las instrucciones deben indicar también las medidas para asegurar una rápida asistencia médica.

Pacientes y empleados de RM con peligro especial

Como medida especial, se debe disponer de un control del paciente y de un plan para usar equipos de urgencia lejos de la influencia del imán con los pacientes que corran más peligro de lo normal, como:

1: • Pacientes susceptibles de un colapso cardiovascular

• Pacientes propensos a sufrir un ataque

• Pacientes con un riesgo especialmente alto de ataques al corazón y otros problemas .cardiacos

**Pacientes con capacidad termorreguladora limitada** 

- Pacientes con claustrofobia
- . Igraalio Oscar Fresa ;~19565 irector Técnico ■ Pacientes inconscientes, anestesiados o pacientes comunicarse normalmente por otras razones

Alberto D)az Césan D Mh 12.290.162 Manua SIEMENS S.A.

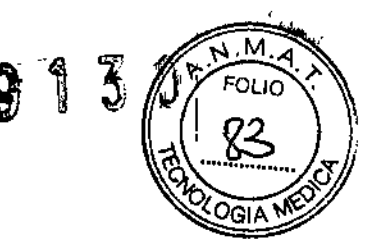

Preparación y posicionamiento del paciente

Preparación

Los siguientes preparativos son necesarios para asegurar un examen RM seguro y cómodo para el paciente:

O Preparar al paciente

O Preparar el sistema RM

Preparar al paciente

#### PRECAUCiÓN

¡Reflejo de miedo del paciente provocado por la estimulaci6n nerviosa periférica! Lesión al paciente

 $\diamond$  informe al paciente sobre las posibles estimulaciones (espasmos musculares, sensación de hormigueo) antes del examen.

#### ADVERTENCIA

iGeneración de calor durante el examen!

Quemaduras al paciente

 $\Diamond$  Pida al paciente que utilice la pera de llamada en caso de

sufrir una intensa sensación de calor.

ADVERTENCIA

iExposición a campos electromagnéticos de RF en el modo de funcionamiento controlado de Primer Nivel!

Quemaduras al paciente

 $\diamond$  No examine a pacientes con la capacidad termorreguladora restringida (p. ej. niños pequeños, pacientes ancianos, enfermos, o medicados).

 $\Diamond$  No examine a pacientes incapaces de comunicar potenciales efectos de sobrecalentamiento (p. ej. niños pequeños, pacientes gravemente enfermos, paralizados, inconscientes, sedados o discapacitados).

#### Informar al paciente

 $\Diamond$  Informe al paciente sobre los posibles efectos de los exámenes RM y los peligros asociados con el campo magnético

PRECAUCiÓN

iExposición a campos electromagnéticos de baja frecuencia!

Estimulación nerviosa periférica del paciente

 $\diamond$  Asegúrese de que el paciente no lleve incorporados en su ropa anillos metálicos, cadenas, o materiales conductores de la electricidad (p. ej. sujetadores con aros de soporte).

e *con fines* médicos, *la informaci <sup>I</sup> 'ón de dicha radiación debe* 3. *10. Cuando un producto médico emita radiaci relativa* a *la naturaleza, tipo, intensidad* y dls *descripta.* N/A.

César Alberto Díaz  $_{\rm N1}$  12.290.182 Senderado Cega Manual de instrucciones

**gnazio Oscar Fresa**<br>MGP 19565 Dirrctor Técnico Siemens S.A. Página 6 de 43

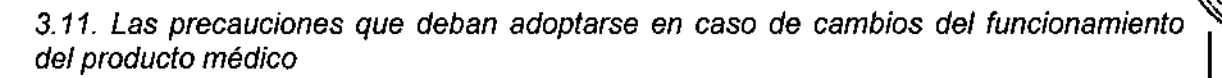

#### Precauciones de emergencia

El usuario del sistema RM ha de definir y proveer procedimientos que garanticen la seguridad del paciente en caso de emergencia.

Debe otorgarse una consideración especial a los peligros específicos de la RM.

Por ejemplo, el usuario del sistema RM ha de considerar los peligros relacionados con el campo magnético y asegurarse de que los pacientes sean tratados inmediatamente en las situaciones siguientes:

O en caso de emergencia

Q cuando el paciente se sienta enfermo repentinamente durante un examen

O cuando el paciente sufra lesiones durante el examen

Con los pacientes con un factor de peligro superior al normal deben tomarse medidas de precaución especiales, así como disponer de un plan para utilizar equipo médico de emergencia fuera de la sala de examen. Por ejemplo:

Q pacientes con problemas cardíacos

Q pacientes con ataques epilépticos o síntomas de claustrofobia

Q pacientes seriamente enfermos, inconscientes, anestesiados o confusos, o pacientes incapaces de comunicarse normalmente por otras razones (p. ej., niños pequeños)

Entre otras cosas, los procedimientos deben definir la forma más rápida de extraer al paciente de la sala de examen en caso de emergencia. Si es necesario, el sistema RM debe desconectarse utilizando el interruptor de Paro del imán

Interruptor de desconexión de emergencia

El sistema RM tiene tres tipos de interruptores de desconexión de emergencia:

O Interruptor de Paro del imán

O Interruptor de Desconexión de emergencia

O Botones de Paro de la mesa

Deben instalarse varios interruptores de Desconexión de emergencia en la sala para desconectar la tensión del sistema.

La instalación de la sala debe cumplir con la norma VDE 0107.

Dependiendo de los requisitos de la ubicación, los interruptores de Paro del imán y Desconexión de emergencia también pueden instalarse en otros lugares del sistema RM.

Interruptor de Paro del imán (campo magnético)

Localización de los interruptores de Paro del imán

Hay dos interruptores de Paro del imán disponibles:

Q En la sala de control, en la caja de alarmas, junto a la consola de mando (el interruptor está situado bajo una tapa de plexiglás)

Q En la sala de examen junto a la puerta

Presentación y funcionalidad de la caja de alarmas

En caso de emergencia

Ejemplos de situaciones que requieren un Paro del imán:

Qlncendio

 $\Box$  Accidentes que impliquen el riesgo de que componentes metálicos sean atraídos/ hacia el campo magnético y causen heridas.

Manual de

Ð

o Osear Fresa un nivel bajo. Como resultado, la energía del campao magnético se convierte en energía, 1956. La función de Paro del imán reduce rápidamente la intensidad de campo magnético

12.290

Apoderado Legal SIEMENS S.A.

1az

*Ij*

Página 77 de 43

Ofrector Técnico lemens S.A. ,

calorífica. El helio refrigerante hierve repentinamente durante este proceso y se libe por una conducción de expulsión de gases.

El descenso de la intensidad del campo magnético a 20 mT lleva menos de 20 segundos.

{- Abra la tapa del interruptor de Paro del imán y púlselo. La alarma se activa en la caja de alarmas. Se encenderá el LEO de Paro del imán, y sonará una señal de alarma.  $\Leftrightarrow$  Rescate a los pacientes inmediatamente.

<> Tenga en cuenta los peligros asociados con el helio y los campos magnéticos intensos.

{- Sólo el Servicio Técnico de Siemens puede volver a poner en servicio el imán.

Interruptor de desconexión de emergencia (sistema eléctrico sin imán) Localización del interruptor de Desconexión de Emergencia

Hay instalado al menos un interruptor de Desconexion de emergencia en cada una de las siguientes salas, al nivel de los ojos, junto a las puertas de entrada/salida:

O Sala de control

O Sala de examen

O Sala técnica

Antes de iniciar el sistema RM, familiarice al personal con la localización de los interruptores de Desconexión de emergencia.

Localización del botón de Paro de la mesa

Hay dos botones de Paro de la mesa para detener el desplazamiento motorizado de la mesa de paciente en caso de emergencia:

O El botón de Paro de la mesa en las unidades de control a derecha e izquierda de la mesa de paciente, en el imán

Botón de Paro de la mesa

Como opción, puede instalarse una unidad secundaria de control con un botón de Paro de la mesa en la parte trasera del imán.

O El botón de Paro de la mesa en el intercomunicador Intercomunicador

La mesa puede detenerse desde la sala de control utilizando el intercomunicador.

Intercomunicador con botón de Paro de la mesa

(1) Botón de Paro de la mesa

-<> Pulse el botón de Paro de la mesa en el intercomunicador

Los frenos se liberan y la mesa de paciente puede desplazarse horizontalmente a mano.

3. 12. *Las precauciones que deban adoptarse en lo que respecta* a *la exposición, en condiciones ambientales razonablemente previsibles,* a *campos magnéticos,* a *Influencias eléctricas externas,* a *descargas electrostáticas,* a *la presión* o a *variaciones* b'e *presión,* a *la aceleración* a *fuentes térmicas de ignición, entre otras*

#### $\sim$   $\left\langle \cdot \right\rangle$

Los exámenes RM no están permitidos en los casos siguientes:

'o Pacientes con implantes eléctrica, magnética o mecánicamente activos (marcapa os cardíacos, bombas de administración de medicamentos). El correcto funcionamiento de los implantes puede verse afectado por los campos pagnéticos y electromagnéticos. A procese Fresa

Manual de instrucciones César Alberto Dtaz  $112.290.5$ D. Apoderado Cegal SIEMENS S.A.

pirector Técnico Sigmens S.A. ágina 38 de 43

a Pacientes con clips para aneurismas intracraneales, <sup>a</sup> menos que el médico tenga seguridad de que el clip no es ferromagnético.

 $9.777$ 

м FOLIO

**Deu** 

*\iI* J c.

La información sobre seguridad personal debe respetarse en las siguientes áreas/situaciones:

r.JPrecauciones de emergencia

O Medidas de seguridad en la sala de examen

O Interruptor de desconexión de emergencia

O Peligros en el interior del campo magnético

O Peligros asociados con refrigerantes

el Puntos potenciales de lesión debido a componentes mecánicos

 $\square$  Seguridad contra incendios

QVigilancia del paciente

el Localizador láser

QAccidentes relacionados con los fantomas de medición de RM

PRECAUCiÓN

¡Ruido durante el examen RM!

El paciente puede sufrir lesiones (daños en el sistema auditivo)

~ Informe a los pacientes sobre el ruido generado durante el examen.

~ Utilice protecciones auditivas (auriculares o tapones para los oidos) para protegerse de posibles lesiones.

~ Asegúrese de que el personal de la sala de examen lleve protecciones auditivas durante el examen.

La protección auditiva habitual (auriculares) no se puede utilizar cuando se examinan lactantes o se utilizan las bobinas de cabeza en los exámenes RM. Debe entrenarse al personal para que proporcione a los pacientes otros medios de protección alternativos, p. ej. tapones para los oidos.

Peligros en el interior del campo magnético

Las siguientes fuentes de peligro están provocadas por la intensidad del campo del imán:

QAtracción y rotación de objetos ferromagnéticos

Q Efectos magnéticos (p. ej. fuerzas y torsiones) en implantesl inclusiones metálicas Q Fallo de dispositivos e implantes susceptibles a los efectos electromagnéticos

El campo magnético ejerce una fuerza sobre los objetos ferromagnéticos proporcional a la masa del objeto. La fuerza se incrementa conforme se reduce la distancia entre el objeto y el isocentro del imán. Lo mismo ocurre con los objetos ferromagnéticos situados fuera y dentro del cuerpo.

Los objetos ferromagnéticos externos se aceleran por el aire como proyectiles, y pueden causar serias lesiones.

Los implantes o materiales ferromagnéticos pueden desplazarse o girar dentro del cuerpo, causando heridas internas significativas.

Los implantes electrónicos sufren interferencias si la intensidad del campo magnético excede los 0,5 mT.

Los pacientes que se hayan visto expuestos a esquirlas de metal en el trabajo o en otras actividades pueden tener incrustadas partículas microscópicas (p. ej., en los ojos) sin saberlo.

~ Debe preguntarse a los pacientes si se han expuesto a esquirlas de metal.

io Oscar Fresa que no deben introducirse en la zona de seguri**dad. Esta lista no es exhaustival, sorr**a des ,<br>Además de la advertencia general, se proporcignan ejemplos específicos de obj

Manual de instrucciones César Alberto Díaz DNI 12.290.1 62 \poderado Zegal SIEMENS S.A.

lingctor Técnico iemehs S.A. I 9de43

 $\overline{1}$ 

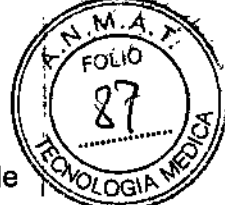

sirve como ilustración del tipo de objetos que representan un peligro en presencia de fuerzas magnéticas.

S

 $, f$   $\mathbb{R}$   $\mathbb{N}$  .  $\mathbb{F}\left( \mathbb{G}\right) \neq 0$ 

Atracción de materiales ferromagnéticos ADVERTENCIA

¡Los objetos magnetizables introducidos en el campo magnético se convierten en proyectiles!

Lesiones al paciente y al usuario

<> Utilice exclusivamente herramientas y dispositivos no magnéticos.

<> No utilice camillas o camas móviles de hospital con piezas magnetizables.

<> No utilice dispositivos de tracción, ni tanques de gas, ni dispositivos similares.

<> No vista o lleve encima ningún objeto magnetizable, por ejemplo, relojes, plumas, tijeras, etc.

<> Sólo el Servicio Técnico de Siemens debe realizar los trabajos de servicio.

Efectos magnéticos en implantes/inclusiones metálicas

La fuerza ejercida por el campo magnético puede causar que 105 implantes (por ejemplo, grapas quirúrgicas), o incluso las grandes prótesis, se desplacen en el tejido, provocando lesiones.

El usuario es responsable de asegurarse de que las personas con implantes metálicos no entren en la sala de examen.

'Ejemplos de implantes/inclusiones metálicos:

OAno artificial (anus praeter) con cierre magnético

el Bombas de insulina implantadas

elVálvulas cardíacas artificiales con piezas de acero

el Implantes de acero (clips vasculares, prótesis de cadera, clavos óseos, empastes dentales)

elAudifonos

ADVERTENCIA

i: Corrientes de Foucault inducidas por la variación temporal de intensos campos magnéticos!

Quemaduras al paciente

 $\diamond$  No realice exámenes RM en pacientes con implantes o prótesis conductoras de la electricidad.

**ADVERTENCIA** 

 $\mu$ implantes (p. ej. marcapasos) con un campo magnético superior a 0,5 mT (= 5) Gauss)!

, Lesión al paciente

 $\diamond$  Identifique claramente la zona crítica del campo magnético, en la cual la intensidad<sup>6</sup> del campo excede los 0,5 mT (zona de exclusión), p. ej., mediante marcas en el suelo 01 barreras. In the contract of the contract of the contract of the contract of the contract of the contract of the contract of the contract of the contract of the contract of the contract of the contract of the contract of t

 $\diamond$  Asegúrese de que las personas con implantes/inclusiones metálicos o susceptibles ai los efectos electromagnéticos permanezcan fuera de la zona de exclusión.

ぐ Asegúrese de que la intensidad del campo fuera de la zona de exclusión no exceda.<br>|os 0,5 mT.

ADVERTENCIA / I  $_{\rm iLos}$  implantes/inclusiones magnetizables introducidos en el campo magnético pueden desmontarse! example and the set of the set of the set of the set of the set of the set of the set of the set of the set of the set of the set of the set of the set of the set of the set of the set of the set of the set of

Lesión al paciente  $\sqrt{1}$  is  $\sqrt{1}$  in  $\sqrt{1}$  in  $\sqrt{1}$  in  $\sqrt{1}$  in  $\sqrt{1}$  in  $\sqrt{1}$  is  $\sqrt{1}$ 

Manual de instrucciones  $\sum_{n=1}^{\infty}$  Pagina 10 de 43 Cédar Alberto Díaz NI 12.290 ⊀62 d<del>ocrado</del> Legal SIEMENS S.A.

.<br>Director Técnico iemens SA

 $\mathbb{Z}$  (i

E Pregunte a los pacientes si tienen algún implante o inclusión metálicos o conductores de la electricidad, p. ej., como resultado de heridas de guerra o accidentes, marcapasos. i  $\frac{1}{\sqrt{2}}$ 

 $\leftrightarrow$  Durante las intervenciones intracardíacas, no utilice objetos metálicos o conductore de la electricidad.

<>- No realice exámenes RM en pacientes con implantes o inclusiones metálicos o conductores de la electricidad.

{;> No examine a pacientes con clips para aneurismas intracraneales, a menos que el médico tenga la seguridad de que el clip no es magnetizable.

Fallo de dispositivos, implantes susceptibles a los efectos electromagnéticos

La funcionalidad de los componentes electrónicos o mecánicos de dispositivos implantados, por ejemplo, marcapasos cardíacos o bombas de medicación, puede verse afectada o alterada por un campo magnético.

El usuario es responsable de asegurarse de que las personas con marcapasos cardiacos implantados u otros implantes susceptibles a los efectos electromagnéticos no se vean en peligro debido al campo magnético.

Deben tomarse las medidas de protección necesarias en las zonas con una intensidad, del campo magnético superior a 0,5 mT, deben marcarse zonas de seguridad (dej acuerdo con las recomendaciones oficiales aplicables), y debe controlarse el acceso. ADVERTENCIA

¡Implantes susceptibles a los efectos electromagnéticos, p. ej. marcapasos o bombas de medicación! I

Peligro de muerte del paciente

◆ No realice exámenes RM a pacientes con implantes susceptibles a los campos electromagnéticos, por ejemplo, marcapasos cardíacos.

 $\diamond$  Respete la zona de exclusión de 0,5 mT.

 $\diamond$  Durante las intervenciones intracardíacas, no utilice objetos metálicos o conductores de la electricidad.

Peligros relativos a los campos de baja y radiofrecuencia

Peligros relativos a los campos de paja y radiomecontrado y en expuestos a campos electromagnéticos de baja frecuencia y de radiofrecuencia.

Como efecto secundario inevitable, se inducen corrientes de Foucault en el cuerpo del paciente Estas corrientes, dependiendo de su intensidad y frecuencia, pueden provocár estimulación (campos de baja frecuencia) o calor (campos de radiofrecuencia).

En particular, los implantes/inclusiones metálicos pueden provocar peligrosós En particular, los implemecimentos.<br>incrementos de temperatura.<br>El uso de productos médicos, como los parches transdérmicos, puede produci

quemaduras. I Las personas Y las partes del cuerpo del paciente posicionadas en el interior o cerca de

la abertura del imán pueden verse afectadas por estos efectos secundarios.

Un posicionamiento inadecuado del paciente puede provocar la generación de peligrosos bucles de corriente. Si diferentes partes del cuerpo del paciente se tocan, aparecen altas densidades de corriente en los puntos de contacto que pueden producir estimulaciones y quemaduras por RF.

Alteración de los implantes activos Los campos de RF pueden alterar la funcionalidad de la circuitería electrónica " ~"" Los campos de RF pueden alterar la runcionalidad de la circulteria electromore Fam. longicio Oscar Fresa<br>implantes activos (p. ej., marcapasos cardíacos).<br>piector Técnico

¿;

Manual de ones César Alberto D VI 12.290.16 D Apo<del>derado</del> Legal SIEMENS S.A.

siemens S.A.<br>I

de 43

Implantes e inclusiones conductores de la electricidad

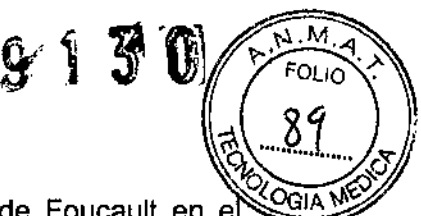

Baio ciertas circunstancias, pueden inducirse corrientes eléctricas de Foucault en e material de los implantes grandes. Pueden generarse corrientes de Foucault en todos los materiales conductores de la electricidad, no sólo los materiales ferromagnéticos. Esto puede producir incrementos locales de temperatura.

ADVERTENCIA

¡Implantes susceptibles a 105efectos electromagnéticos, p. ej. marcapasos o bombas de medicación!

Peligro de muerte del paciente

 $\diamond$  No realice exámenes RM a pacientes con implantes susceptibles a los campos electromagnéticos, por ejemplo, marcapasos cardíacos.

 $\Diamond$  Respete la zona de exclusión de 0,5 mT.

 $\Diamond$  Durante las intervenciones intracardíacas, no utilice objetos metálicos o conductores de la electricidad.

Calentamiento de objetos conductores de la electricidad

ADVERTENCIA

iCalentamiento de objetos o ropas conductores de la electricidad!

Lesión al paciente

 $\Diamond$  Pida a los pacientes que se quiten todos los objetos conductores de la electricidad, p. ej., collares, anillos, "piercings", etc.

 $\diamond$  Haga que los pacientes se quiten todas las prendas con materiales conductores de la electricidad, p. ej., sujetadores con aros de soporte.

PRECAUCiÓN

¡Joyas conductoras de la electricidad, tatuajes, parches de nicotina, cosméticos, y cirugía cosmética de párpados!

Quemaduras locales a los pacientes

Diagnóstico incorrecto debido a artefactos en la imagen

 $\Diamond$  Antes del examen RM, pregunte a los pacientes sobre el maquillaje permanente y los tatuajes.

'9 Informe a los pacientes de que los delineadores de ojos y los tatuajes pueden contener ingredientes que provoquen artefactos o irritaciones de la piel durante los exámenes RM. En algunas casos, los pacientes han sufrido quemaduras.

'9 Pida a los pacientes que se quiten el maquillaje antes del examen RM para prevenir lesiones.

'9 Pida a los pacientes que soliciten atención médica en caso de sentir incomodidad durante o después del examen RM.

*3.13. Información suficiente sobre el medicamento* o *los medicamentos que el producto médico de que trate esté destinado* a *administrar, incluida cualquier restricción en la elección de sustancias que* se *puedan suministrar N/A*

*3.14. Eliminación*

Gestión de residuos del equipo Al eliminar el sistema o partes del mismo hay que observar la legislaci<sub>l</sub> medioambiental pertinente. */, I* **árm. /gnácio Oscar Fresa** Ejemplos de componentes problemáticos son: M.P.19565 rector Técnico Siemens S.A . • a42de43 Manual de instructiones<br>Césa/Alberto/Diaz DNI 12.290162 poderado Legal SIEMENS S.A.

- Acumuladores y baterías

- Transformadores

- Condensadores

- Tubos captadores de imagen

- Fantomas

Respecto a 105 detalles póngase en contacto con su servicio de venta o con el representante de Siemens en su localidad.

*ADVERTENCIA: La gestión de residuos de los componentes del sistema peligrosos para las personas* o *para el medioambiente* se *ha de realizar con precaución* y *teniendo en cuenta las directrices legales vigentes.*

Únicamente el personal autorizado puede desmontar el imán superconductor del sistema RM. El desmontaje puede provocar explosiones si no lo realizan profesionales.

#### *Embalaje*

⊥<br>♦ Póngase en contacto con el Servicio Técnico de Siemens para resolver las cuestione relativas a la devolución y subsiguiente eliminación del material de embalaje .

• Tenga en cuenta la normativa del pais.

#### *Baterías* y *acumuladores*

.Póngase en contacto con el Servicio Técnico de Siemens para resolver las cuestiones relativas a la devolución y eliminación de las baterías y acumuladores. • Tenga en cuenta la normativa del país.

3. 15. *Los medicamentos incluidos en el producto médico como parte integrante del mismo, conforme al ítem* 7.3. *del Anexo de la Resolución GMC N°* 72/98 *que dispone sobre los Requisitos Esenciales de Seguridad* y *Eficacia de los productos médicos.* N/A

*3.16. El grado de precisión atribuido* a *los productos médicos de medición.* N/A

 $\overline{1}$ 

 $\mathbf{i}$ 

Alberto Diaz César  $2.290.1$ gal  $S.A.$ 

Manual de instrucciones

Íg⁄nacio Oscar Fresa M.P.19565 *Úirector Técnico* Siemens S.A.  $\frac{7}{12}$  43 de 43

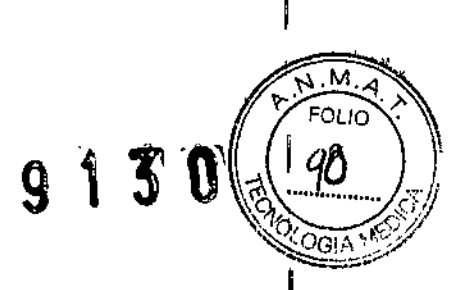